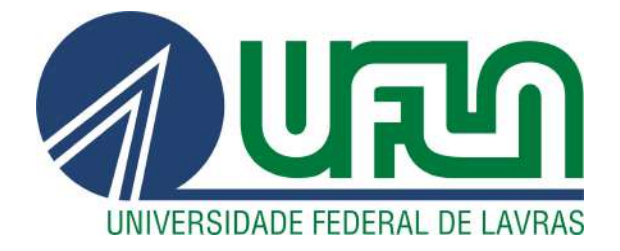

## JOAO VIVAS CISALPINO

# OTIMIZAÇÃO DE TRAJETÓRIA DE IMPRESSORA 3D UTILIZANDO PROGRAMAÇÃO NÃO-LINEAR

LAVRAS - MG

2023

## JOAO VIVAS CISALPINO

## OTIMIZAÇÃO DE TRAJETÓRIA DE IMPRESSORA 3D UTILIZANDO PROGRAMAÇÃO NÃO-LINEAR

Monografia apresentada à Universidade Federal de Lavras, como parte das exigências Curso de Engenharia Mecânica, para a obtenção do título de Bacharel.

Prof. Dr. Wander Gustavo Rocha Vieira Orientador

> LAVRAS - MG 2023

## JOAO VIVAS CISALPINO

## OTIMIZAÇÃO DE TRAJETÓRIA DE IMPRESSORA 3D UTILIZANDO PROGRAMAÇÃO NÃO-LINEAR

Monografia apresentada à Universidade Federal de Lavras, como parte das exigências Curso de Engenharia Mecânica, para a obtenção do título de Bacharel.

APROVADO em 8 de Dezembro de 2023.

Prof. Dr. Belisario UFLA

Prof. Dr. Wander Gustavo Rocha Vieira Orientador

> LAVRAS - MG 2023

## AGRADECIMENTOS

Agradeço, primeiramente, a minha família pelo suporte durante toda a minha vida. Aos amigos por todo o carinho e ajuda durante a graduação. A Juliane, pelo apoio imensurável nesses últimos anos. Também gostaria de agradecer à Universidade Federal de Lavras pela oportunidade e pelos aprendizados.

## RESUMO

A manufatura aditiva, com ênfase na impressão 3D e no método de Modelagem de Deposição Fundida do inglês *"Fused Deposition Modeling"* (FDM), destaca-se como uma tecnologia altamente promissora para a produção de peças complexas em quantidades reduzidas. Ela impulsiona a iterabilidade e a produção descentralizada, encontrando aplicação em diversos setores, como engenharia, medicina e a indústria aeroespacial. O objetivo principal do trabalho é investigar e desenvolver uma metodologia para otimizar a trajetória em impressoras 3D de forma a reduzir as vibrações, permitindo maiores velocidades e uma maior precisão dimensional das peças produzidas. O desenvolvimento desse controle incorpora um algoritmo iterativo que minimiza os desvios entre o trajeto desejado para a impressora e o trajeto efetivamente percorrido, levando em consideração a dinâmica da impressora. Isso resulta em peças impressas de maior qualidade, permitindo aos usuários selecionar velocidades de impressão mais elevadas sem comprometer a qualidade do produto final, em comparação com a ausência desse método. O algoritmo foi submetido a diferentes testes, variando seus parâmetros de entrada, para avaliar seu desempenho sob diferentes condições. Os resultados desses testes foram satisfatórios e indicaram a capacidade do método de minimizar os desvios da impressora, com base em uma modelagem precisa. Além disso, o método apresenta potencial para expansão, possibilitando a consideração de nuances do modelo em várias regiões da impressora, aprimorando ainda mais sua eficácia.

Palavras-chave: Impressão 3D Programação Não-linear Manufatura aditiva Fused Deposition Modeling FDM Algoritimo Iterativo Otimização de Trajetória

## ABSTRACT

Additive manufacturing, with a focus on 3D printing and the Fused Deposition Modeling (FDM) method, stands out as a highly promising technology for the production of complex parts in small quantities. It promotes iterability and decentralized production, finding application in various sectors such as engineering, medicine, and the aerospace industry. The main goal of this work is to investigate and develop a methodology to optimize the trajectory in 3D printers in order to reduce vibrations, allowing for higher speeds and greater dimensional accuracy of the produced parts. The development of this control involves an iterative algorithm that minimizes the deviations between the desired path for the printer and the actual path taken, taking into account the dynamics of the printer. This results in higher quality printed parts, allowing users to choose higher printing speeds without compromising the quality of the final product, compared to the absence of this method. The algorithm was subjected to different tests, varying its input parameters, to evaluate its performance under various conditions. The results of these tests were satisfactory and demonstrated the method's ability to minimize printer deviations, based on accurate modeling. Furthermore, the method shows potential for expansion, allowing for the consideration of model nuances in various regions of the printer, further enhancing its effectiveness.

Keywords: 3D Printing Non-linear Programming Additive Manufacturing Fused Deposition Modeling FDM Iterative Algorithm Trajectory Optimization

## LISTA DE FIGURAS

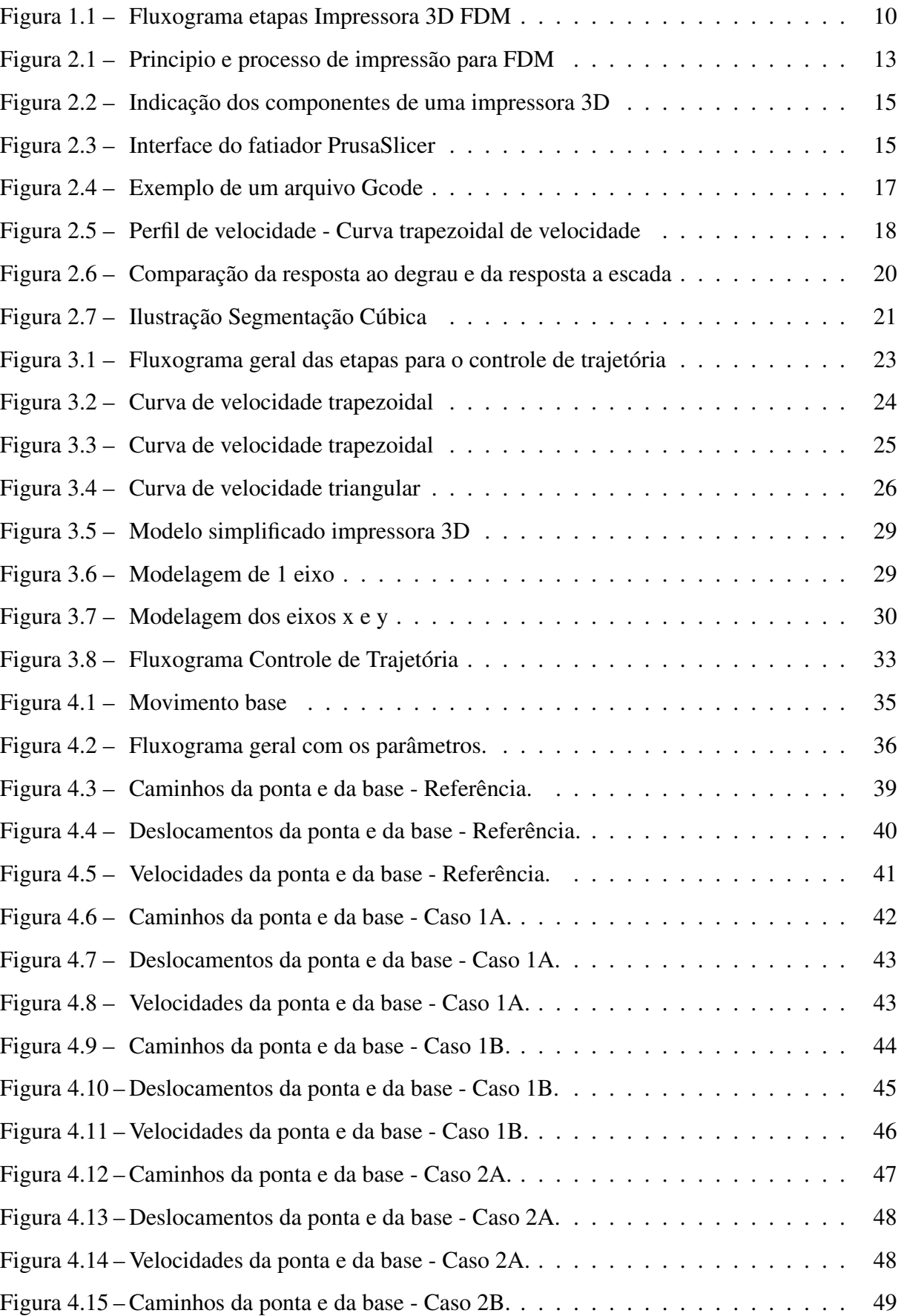

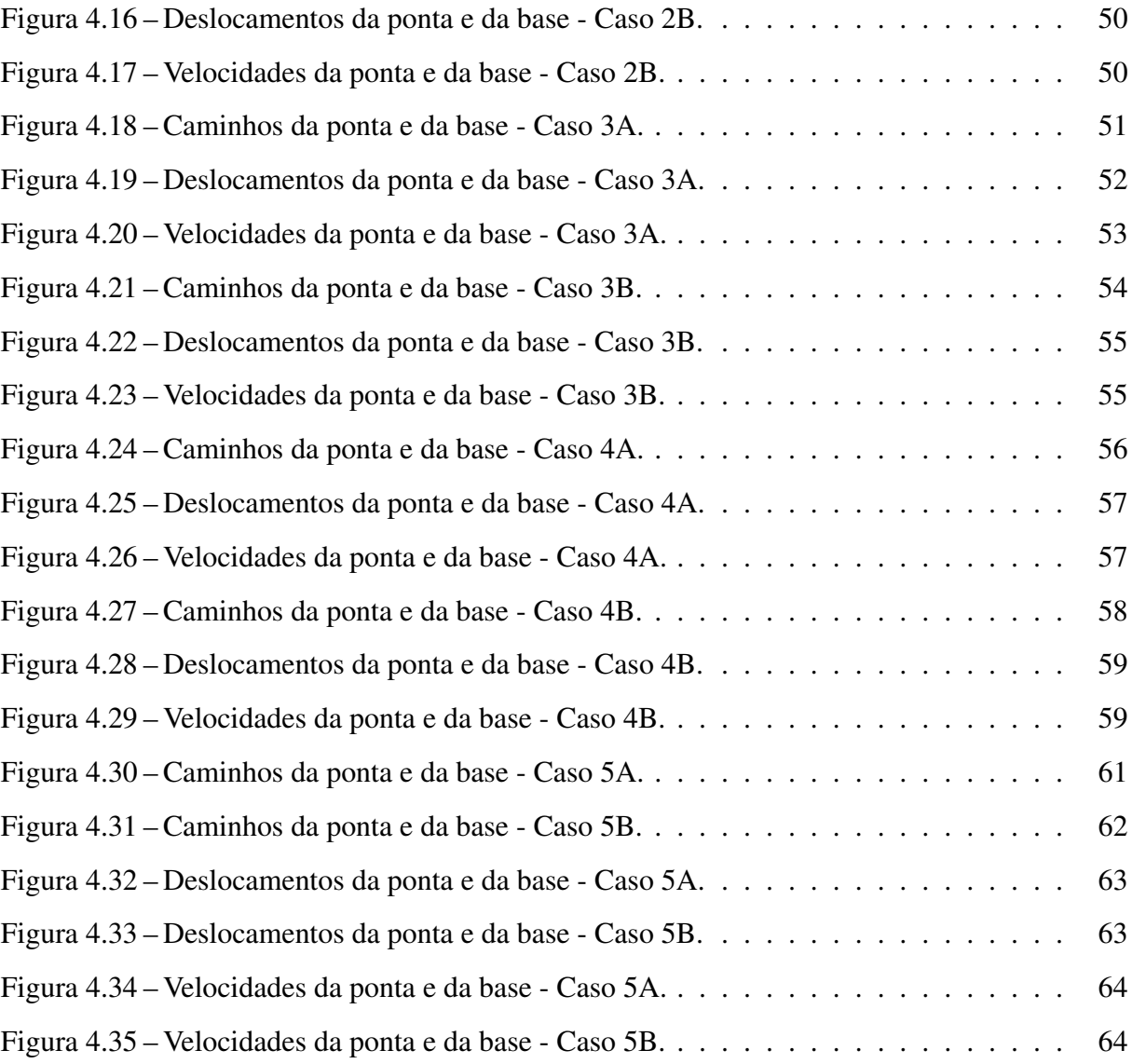

## LISTA DE TABELAS

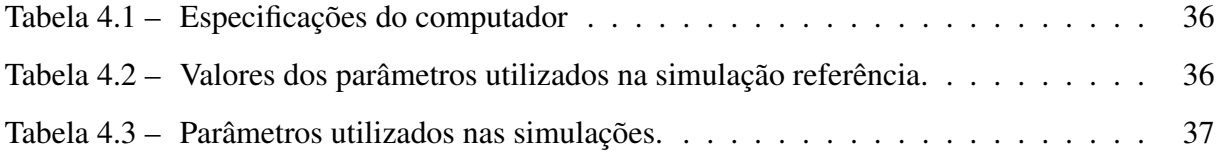

## SUMÁRIO

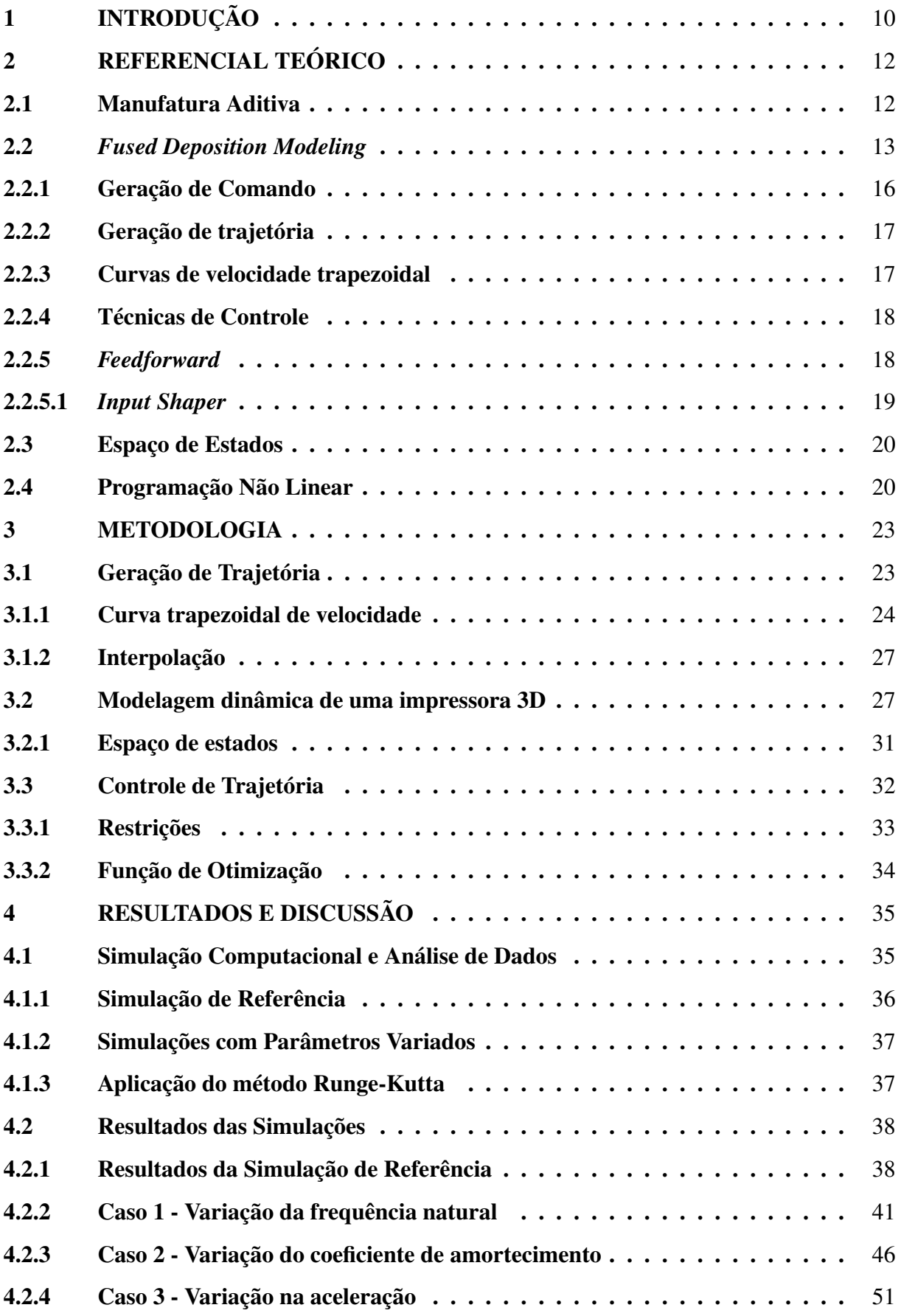

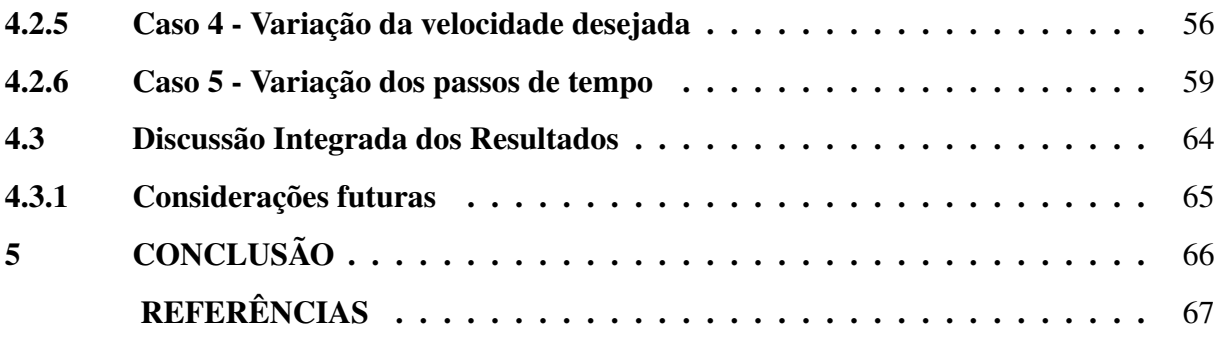

## <span id="page-11-1"></span>1 INTRODUÇÃO

A manufatura aditiva emerge como uma tecnologia altamente promissora para a produção de peças e componentes em diversas áreas, incluindo engenharia, medicina e a indústria aeroespacial. Suas características distintivas viabilizam a fabricação de peças complexas em pequenas quantidades, promovendo uma notável iterabilidade, bem como suportando a produção descentralizada. Nesse contexto, a impressão 3D, em particular o método de *Fused Deposition Modeling* (FDM), ganha destaque crescente por se tornar cada vez mais acessível e disseminada.

A modelagem digital desempenha um papel essencial no processo de impressão 3D, trabalhando em conjunto com ferramentas como o *Computer Aided Design* (CAD). Essa parceria possibilita a criação de modelos tridimensionais altamente precisos, que podem ser compartilhados e reproduzidos de forma descentralizada. Quando se trata de imprimir um desses modelos, existe uma série de etapas a serem realizadas, estas ilustradas no fluxograma da Figura [1.1.](#page-11-0)

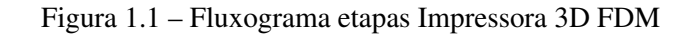

<span id="page-11-0"></span>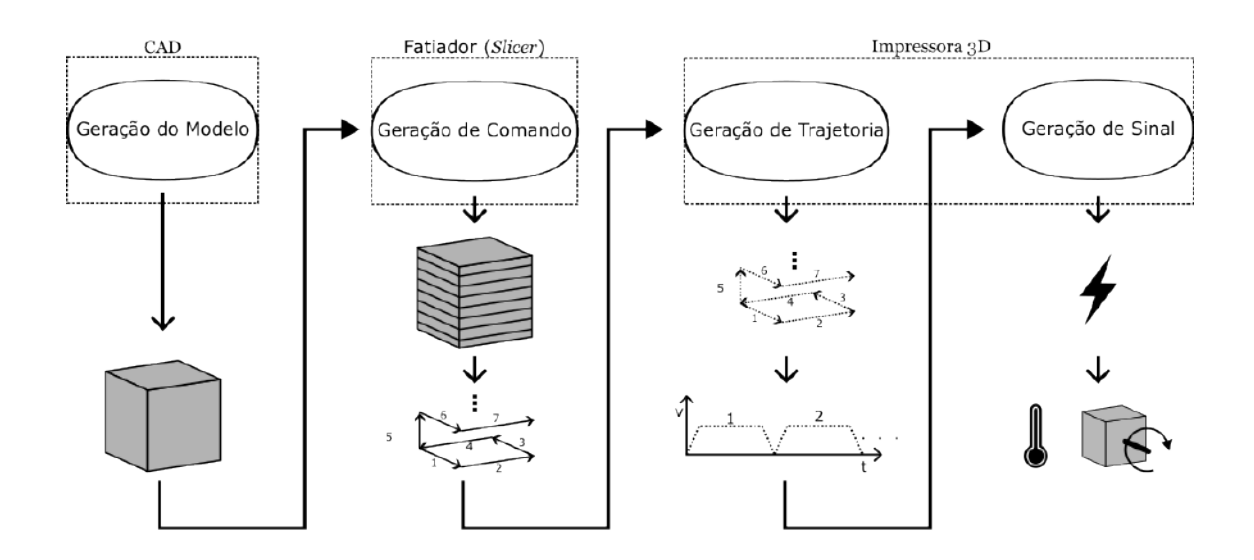

A primeira etapa prepara o modelo 3D o convertendo em uma série de comandos para a impressora, através de um software de fatiamento, conhecido como fatiador, ou do inglês *slicer*. O *slicer* divide o modelo em camadas e gera os comandos necessários para a impressora 3D, em geral esses comandos são representados pelo Gcode, uma linguagem de programação textual, nas impressoras FDM. Em sequência, a impressora, interpreta esses comandos para determinar como proceder e quando executar cada ação, por fim atuando os motores e outros dispositivos, como resistências elétricas para o aquecimento. É importante notar que entre

a interpretação e a execução desses comandos existem diversos processos intermediários que exercem influência direta sobre a qualidade e a velocidade da impressão, sendo um deles a geração de trajetória, onde é construído o comportamento ao longo do tempo a ser executado pelos atuadores e dispositivos, por exemplo movimentos e mudanças de temperatura.

No entanto, uma das limitações significativas da impressão 3D, especialmente do tipo FDM, é o tempo de impressão, que ainda restringe o tamanho das peças produzidas em um período razoável. Frequentemente, é necessário utilizar camadas e linhas mais grossas para compensar esse aspecto, diminuindo a habilidade de se reproduzir detalhes menores. Diante disso, existe uma procura por maneiras de se imprimir mais rapidamente, sem comprometer a qualidade.

Assim, é relevante explorar técnicas que permitam alcançar capacidades superiores de qualidade e velocidade de impressão, flexibilizando a tecnologia e ampliando sua aplicação comercial viável.

Este trabalho tem como objetivo geral investigar e desenvolver uma metodologia para atuação de controle na geração de comandos em impressoras 3D utilizando o método FDM de forma a possibilitar maiores velocidades e garantindo a precisão dimensional das peças produzidas. E os seguintes objetivos específicos:

- Desenvolver um algoritmo iterativo que possa ser integrado ao sistema de controle de impressoras 3D para minimizar os desvios entre o percurso desejado e o efetivamente percorrido, levando em consideração a dinâmica da impressora.
- Simular o comportamento da impressora 3D com o novo algoritmo para avaliar o comportamento do método em relação aos parâmetros controlados.

## <span id="page-13-0"></span>2 REFERENCIAL TEÓRICO

#### <span id="page-13-1"></span>2.1 Manufatura Aditiva

O princípio fundamental da Manufatura Aditiva (MA) consiste em fabricar um modelo tridimensional de forma integrada, dispensando a necessidade de planejar as operações de maneira individual. Este processo começa com um modelo tridimensional digital, frequentemente desenvolvido via *Computer Aided Design* (CAD), cujas especificações são interpretadas por um software fatiador. Este software ajusta parâmetros e gera instruções essenciais para a máquina de manufatura aditiva fabricar o modelo físico. Estas instruções, variando conforme a tecnologia e o modelo específico da impressora, são comumente transmitidas através do Gcode. O Gcode é uma linguagem de programação que direciona a impressora 3D sobre como construir o objeto, incluindo informações sobre movimentos, velocidades e temperaturas. Além do Gcode, informações adicionais como arquivos de imagens podem ser utilizadas para complementar o processo.

Uma das características principais da MA é a rapidez na qual é possível criar protótipos diretamente de modelos digitais, por conta disso, em um contexto de desenvolvimento de produto, o termo prototipagem rápida era utilizado. Entretanto, conforme a MA foi se aperfeiçoando era perceptível a capacidade dessas tecnologias não só se aterem à produção de protótipos, mas também de peças utilizadas em produtos finais. Além disso, o termo prototipagem rápida não considerava o princípio básico que unia essas tecnologias e assim o termo manufatura aditiva foi apresentado e adotado pela *American Society for Testing and Materials* (ASTM) [\(GIBSON](#page-68-1) *et al.*, [2015\)](#page-68-1).

Atualmente, existe uma grande variedade de tecnologias e processos de manufatura aditiva. Os métodos de impressão 3D variam na maneira como depositam o material, como extrusão que utiliza da fusão e solidificação do material, sinterização a laser que utiliza a aglutinação entre as partículas do material quando submetidas à um laser de alta potência e estereolitografia que utiliza da cura localizada de resinas através de luz ultravioleta. Além disso, os materiais que podem ser utilizados incluem plásticos, resinas, metais e cerâmicas. Como mencionado anteriormente, um dos métodos de manufatura aditiva mais populares é a tecnologia FDM, entretanto existem diversas outras tecnologias que tem crescido muito em popularidade como as tecnologias baseadas na cura seletiva de resinas, *stereolithography* (SLA) e *Masked stereolithography Apparatus* (MSLA), além de outras tecnologias menos acessíveis, mas com aplicações em diversas industrias, como por exemplo *selective laser melting* (SLM) e *Selective laser Sintering* (SLS) [\(BIKAS; STAVROPOULOS; CHRYSSOLOURIS,](#page-68-2) [2016\)](#page-68-2).

#### <span id="page-14-1"></span>2.2 *Fused Deposition Modeling*

*Fused Deposition Modeling* (FDM) ou *Fused Filament Fabrication* (FFF) é uma das tecnologias MA mais populares como mencionado anteriormente. Ela consiste em um processo que deposita material, ilustrado pela Figura [2.1,](#page-14-0) no qual o suprimento de filamento é forçado para dentro de uma zona de extrusão aquecida, geralmente por meio de rolos dentados. Por conta da pressão criada pelo filamento adentrando a câmara dentro do extrusor, ainda no estado sólido, o material liquefeito pelo aquecimento da câmara é extrudado através de um bocal, comumente fabricado de bronze. Então, o filamento liquefeito é depositado em uma plataforma de forma a percorrer a trajetória desejada utilizando mecanismos movidos de forma controlada, geralmente por motores de passos. O processo é repetido camada por camada, de forma que elas estejam apoiadas por camadas anteriores e a primeira camada continue fixa na plataforma ou cama, até que o processo finalize [\(TURNER; STRONG; GOLD,](#page-68-3) [2014\)](#page-68-3).

<span id="page-14-0"></span>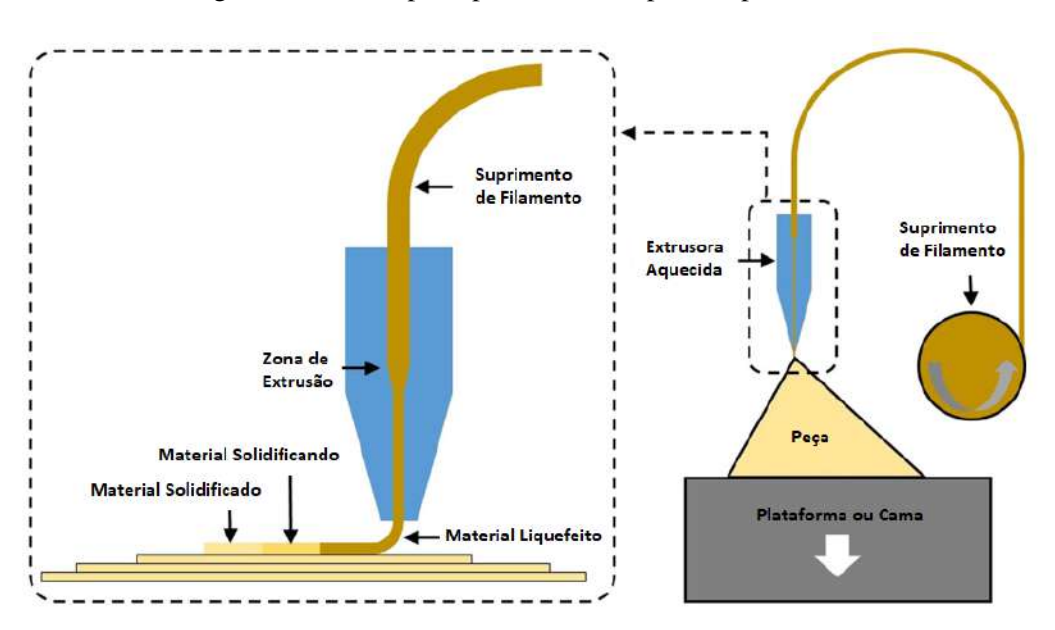

Figura 2.1 – Principio e processo de impressão para FDM

Fonte:Adaptado de [BIKAS; STAVROPOULOS; CHRYSSOLOURIS,](#page-68-2) [2016](#page-68-2)

Este procedimento meticuloso exige a colaboração de vários componentes essenciais da impressora 3D. Estes componentes incluem:

Extrusora: A extrusora é responsável por derreter o filamento de material termoplástico e extrudá-lo em forma de filamento derretido. Ela consiste em um bico aquecido (*hotend*) que funde o material e um motor que empurra o filamento através do bico. Alguns modelos mais avançados podem ter extrusoras duplas para imprimir com materiais diferentes ou suportes solúveis.

Mesa de impressão: A mesa de impressão é a superfície onde o objeto está sendo construído. Ela é aquecida em muitas impressoras FDM para ajudar a aderência do material à superfície. Além disso, algumas mesas de impressão têm características especiais, como superfícies texturizadas ou magnéticas, para facilitar a aderência e a remoção do objeto após a conclusão.

Plataforma de construção: A plataforma de construção é o suporte físico onde a mesa de impressão é montada. Ela pode ser ajustada em altura para nivelar a superfície de impressão e garantir que a primeira camada do objeto seja depositada com precisão.

Motor de movimento: Impressoras 3D FDM possuem motores de movimento que controlam a posição da extrusora e da mesa de impressão ao longo dos eixos X, Y e Z. Geralmente são motores de passo e seus movimentos de rotação são geralmente convertidos em movimentos lineares através de correias ou parafusos de rosca trapezoidal.

Filamento: O filamento é o material de alimentação para a impressora 3D. Ele é um longo fio de plástico termoplástico que é inserido na extrusora e derretido durante o processo de impressão. Os filamentos vêm em várias cores e tipos de material, dependendo do objeto a ser impresso.

Circuitos eletrônicos: O principal circuito eletrônico em uma impressora 3D é a placamãe, que recebe comandos do software, em geral no formato Gcode, e os traduz em movimentos dos motores, controle de temperatura da extrusora e da mesa de impressão, velocidade dos ventiladores entre outros acessórios. A impressora também pode apresentar um painel de controle, disponibilizando uma tela de exibição e controles para operação manual.

A Figura [2.2](#page-16-0) indica alguns destes componentes e a Figura [2.3](#page-16-1) mostra a interface de um fatiador.

<span id="page-16-0"></span>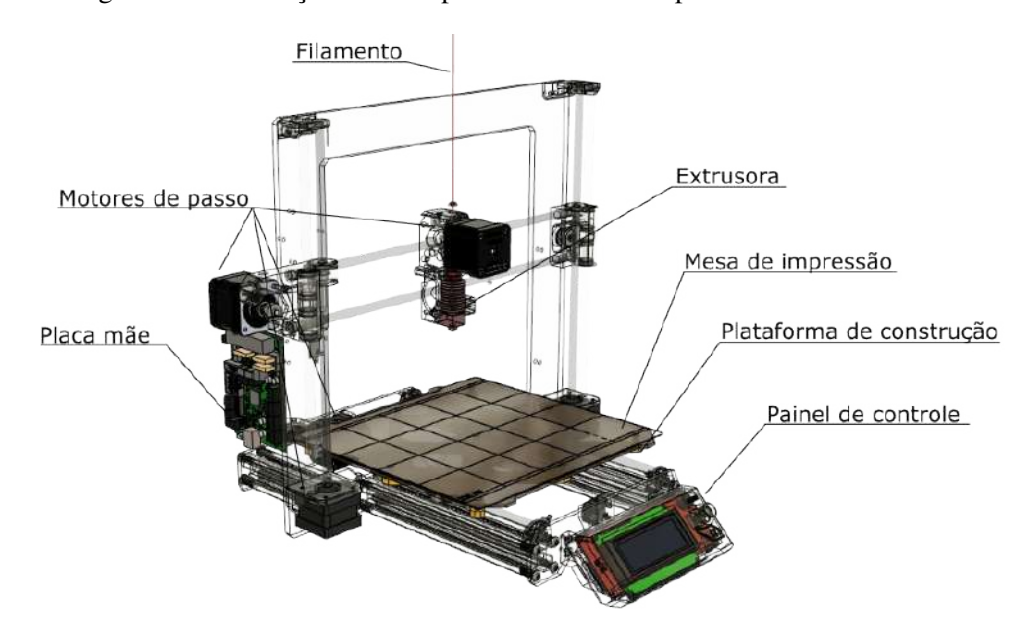

Figura 2.2 – Indicação dos componentes de uma impressora 3D

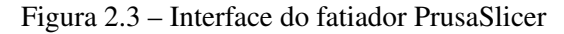

<span id="page-16-1"></span>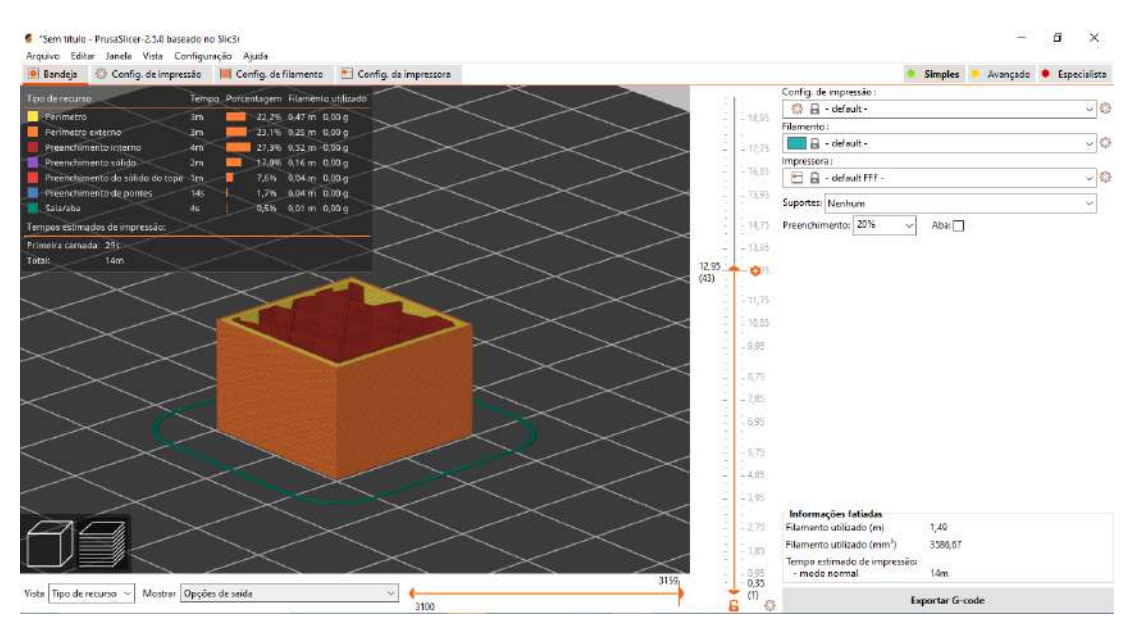

Podemos separar, de maneira simplificada, o *software* de impressoras 3D FDM em algumas etapas: fatiamento (*slicing*) ou geração de comando, geração de trajetória e controle ou controle de trajetória. A etapa de geração de comando, realizado pelo fatiador, onde o volume do modelo é dividido em camadas, definindo um percurso através de uma sequência de comandos. Esses comandos controlam os movimentos a serem realizados, definição de configurações, o controle da temperatura e outros dispositivos. Já na etapa de geração de trajetória, os comandos criados pelo fatiador (*slicer*) na etapa anterior são interpretadas, entretanto esses comandos não descrevem em detalhes. Portanto, é necessária a definição do comportamento que a impressora deve adotar para cumprir o comando interpretado. No caso de um comando de movimento, por exemplo, precisamos construir a trajetória dos eixos para realizar o comando com sucesso. Assim, chamamos esta etapa de geração de trajetória. Podemos, antes de prosseguir para a próxima etapa, utilizar de técnicas de controle para melhorar a performance da execução dos comandos, por exemplo utilizar os sensores de temperatura para modificar a taxa de aquecimento do bico extrusor, ou utilizar essas técnicas de controle para alterar a trajetória construída na etapa anterior de maneira a contribuir para a qualidade da impressão. Por fim, temos a etapa de geração de sinais, onde a impressora precisa converter as abstrações definidas sobre seus dispositivos em sinais que são responsáveis em controla-los. Por exemplo, converter as características do movimento de um eixo em uma série de pulsos elétricos que controlam os motores de passo.

#### <span id="page-17-0"></span>2.2.1 Geração de Comando

O Gcode (Código G) é uma linguagem de programação usada em impressoras 3D e máquinas CNC para controlar o movimento e as ações da máquina durante o processo de fabricação. Ele é muito utilizado pelos fatiadores para representar os comandos para a impressora 3D. O Gcode é composto por uma série de comandos textuais, cada um com um formato específico. Aqui estão alguns elementos-chave da estrutura típica de um comando G-code:

- Prefixo (Código G): Todo comando G-code começa com a letra 'G', que indica que é um comando de movimento ou função.
- Número do Comando: Após o 'G', segue um número que identifica o tipo específico de comando. Por exemplo, 'G0' é frequentemente usado para mover rapidamente a cabeça de impressão para uma posição, enquanto 'G1' é usado para movimentos de impressão lineares.
- Parâmetros: Após o número do comando, podem seguir-se parâmetros adicionais. Esses parâmetros variam dependendo do comando, mas podem incluir coordenadas de posicionamento (X, Y, Z), velocidades de movimento, taxas de alimentação, temperaturas e outros valores relevantes.
- Comentários: O G-code também pode incluir comentários precedidos por um ponto e vírgula (;) ou entre parênteses (). Os comentários não afetam a execução do programa, mas ajudam a documentar o código para facilitar a compreensão.

<span id="page-18-0"></span>• Fim de Linha: Cada comando G-code é normalmente concluído com um caractere de fim de linha, como o retorno de carro ('\n') ou a combinação de retorno de carro e nova linha ('\r \n'), dependendo do sistema.

Figura 2.4 – Exemplo de um arquivo Gcode

```
G1 X100.0 E12.5 F1000.0; intro line
G92 E0.0
M221 S95
G21 ; set units to millimeters
G90; use absolute coordinates
M82 ; use absolute distances for extrusion
G92 FØ
; Filament gcode<br>M107
LAYER_CHANGE
7:0.12HEIGHT:0.12
G1 E-.5 F2400
G92 E0
G1 Z.12 F6000
G1 X54.465 Y89.348
G1 E.5 F1800
;TYPE:Skirt/Brim
WIDTH:0.5G1 F1500
G1 X55.343 Y88.639 E.5304
G1 X56.517 Y87.853 E.56846
G1 X57.508 Y87.311 E.59889
```
#### <span id="page-18-1"></span>2.2.2 Geração de trajetória

A geração de trajetória é o processo que define o comportamento dos eixos da impressora ao longo do tempo com base nos comandos interpretados, incluindo além dos eixos de movimento, eixos de temperatura, potência dos ventiladores e de taxa de extrusão por exemplo. Esses diferentes componentes precisam coordenados e seu comportamento necessita de ser definido para que seja possível converter essas abstrações no mundo físico posteriormente. No caso dos eixos de movimento, uma estratégia para se construir esse comportamento são as curvas de velocidade trapezoidal (YU *[et al.](#page-68-4)*, [2020\)](#page-68-4).

#### <span id="page-18-2"></span>2.2.3 Curvas de velocidade trapezoidal

A construção das curvas de velocidade trapezoidal se da no objetivo de se deslocar de uma posição e velocidade inicial para uma posição e velocidade final, considerando uma velocidade máxima. Assim, se utiliza uma configuração de aceleração armazenada na impressora a fim de definir o comportamento das variações de velocidade. Vale lembrar que os comandos de movimento podem possuir atuação de múltiplos eixos e dado o objetivo das condições iniciais e finais de cada eixo se darem ao mesmo tempo, é utilizado o modulo do vetor de velocidade, composto pelas velocidades de cada eixo.

A partir dessas características, ao construir o perfil de velocidade em uma situação onde se tenha tempo suficiente para atingir a velocidade máxima, com base na aceleração definida pela impressora, o perfil de velocidade tem uma aparência trapezoidal (seções 1, 3 e 4), justificando o nome da estratégia. Entretanto, caso não seja possível alcançar a velocidade máxima dentro do tempo e deslocamento possível para o movimento, o perfil de velocidade passa a possuir uma aparência triangular (seção 2), causada pelo fato de não existir mais uma seção onde é mantida a velocidade máxima (YU *[et al.](#page-68-4)*, [2020;](#page-68-4) [KLIPPER,](#page-68-5) [2017\)](#page-68-5). A Figura [2.5](#page-19-0) mostra um perfil de velocidade de uma sequência de quatro movimentos, apresentando seções trapezoidais e triangulares.

<span id="page-19-0"></span>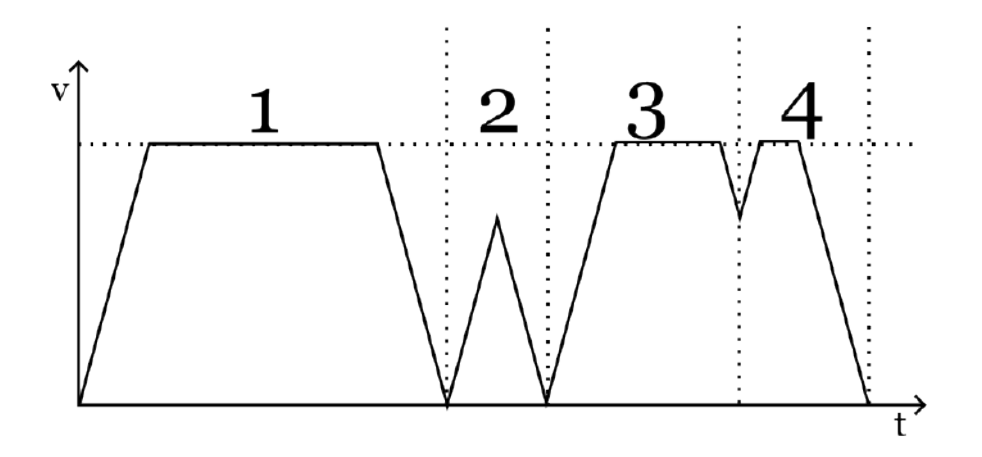

Figura 2.5 – Perfil de velocidade - Curva trapezoidal de velocidade

#### <span id="page-19-1"></span>2.2.4 Técnicas de Controle

#### <span id="page-19-2"></span>2.2.5 *Feedforward*

Nos métodos de controle para impressoras 3D *Fused Deposition Modeling* (FDM), o controle *feedforward* se consolida como a estratégia mais eficaz para os eixos de movimento, especialmente quando se pondera as restrições orçamentárias típicas de impressoras 3D padrão.

O controle *feedforward* é uma abordagem utilizada em sistemas automáticos, destinada a antecipar e corrigir possíveis perturbações que possam interferir em um sistema. Ele atua proativamente, antes que tais perturbações comprometam a saída prevista. Essa técnica é especialmente útil em sistemas onde é possível prever com exatidão as perturbações.

No universo das impressoras 3D, que são tipicamente menos susceptíveis a interferências externas, é factível prever o comportamento dinâmico da máquina com precisão, baseando-

se em um modelo apropriado, e sem a necessidade de sensores de alto custo. Assim, o controle *feedforward* emerge como uma solução prática para otimizar o desempenho de impressoras já em operação, exigindo alterações físicas mínimas e simples ajustes no *software*.

Contudo, a implementação do controle *feedforward* em impressoras 3D apresenta desafios. Entre eles, a complexidade em estabelecer um modelo fidedigno, a demanda por capacidade computacional significativa e a obrigação de simular o processo de impressão do começo ao fim, considerando a influência do estado inicial [\(RAMANI; EDOIMIOYA; OKWUDIRE,](#page-68-6) [2020;](#page-68-6) [DUAN; YOON; OKWUDIRE,](#page-68-7) [2018\)](#page-68-7)

#### <span id="page-20-0"></span>2.2.5.1 *Input Shaper*

O *Input Shaping* é uma técnica avançada de controle de vibrações utilizada em sistemas dinâmicos, como impressoras 3D, especialmente útil no contexto de manufatura aditiva onde a precisão e a qualidade da impressão são cruciais. Esta técnica é particularmente relevante para controlar e mitigar as vibrações indesejadas que ocorrem devido a movimentos rápidos e precisos dos eixos de uma impressora 3D.

Em termos técnicos, o *Input Shaping* envolve a modificação do sinal de comando enviado para o sistema de atuação da impressora (como motores de passo ou servomotores) de forma a minimizar as vibrações resultantes. Isso é feito adaptando-se o perfil de velocidade ou aceleração do movimento dos componentes mecânicos. O objetivo é "moldar"a entrada de forma que as respostas vibracionais do sistema sejam atenuadas ou idealmente canceladas.

O processo começa com a identificação das frequências naturais do sistema mecânico da impressora, que são as frequências nas quais o sistema ressoa e, portanto, é mais suscetível a vibrações. Uma vez identificadas essas frequências, o *Input Shaping* é aplicado para ajustar os comandos de movimento de forma a evitar excitar o sistema nessas frequências específicas.

Para implementar o Input Shaping, são utilizados algoritmos específicos que criam uma série de impulsos ou formas de onda que, quando aplicados ao sistema, resultam em um movimento que evita a excitação das frequências de ressonância. Isso é muitas vezes alcançado por meio de uma combinação de atrasos e ponderações aplicados aos comandos de movimento [\(SINGHOSE,](#page-68-8) [1997\)](#page-68-8). A Figura [2.6](#page-21-0) ilustra uma comparação entre as respostas ao estímulo de degrau e a resposta ao estimulo de escada, uma entrada modelada a evitar as vibrações deste sistema.

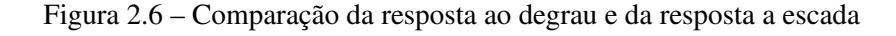

<span id="page-21-0"></span>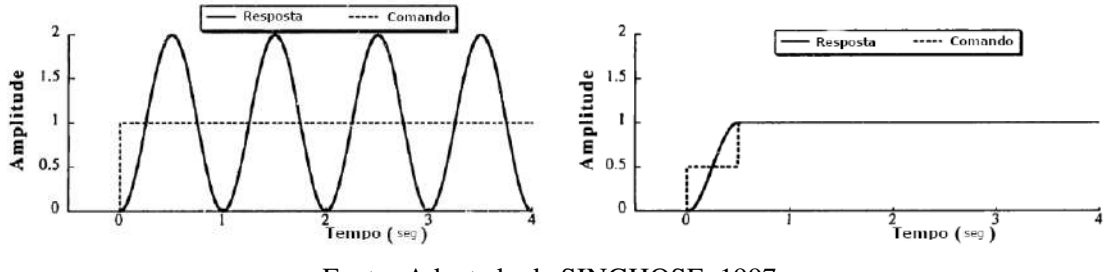

Fonte: Adaptado de [SINGHOSE,](#page-68-8) [1997](#page-68-8)

#### <span id="page-21-1"></span>2.3 Espaço de Estados

Os sistemas dinâmicos podem ser descritos através de uma formulação chamada de espaço de estados, que tem como objetivo expressar modelos de equações diferencias parciais (EDP) ou ordinárias (EDO) de ordem superior como um conjunto de EDPs ou EDOs de primeira ordem. Na equação [2.1](#page-21-3) podemos observar uma EDO de segunda ordem representando um sistema massa mola simples, logo abaixo (Equações [2.2](#page-21-4) e [2.3\)](#page-21-5) a mesma equação representada na formulação de espaço de estados, considerando a saída como o vetor de estados [\(HAMILTON,](#page-68-9) [1994\)](#page-68-9).

<span id="page-21-3"></span>
$$
m\ddot{x} + c\dot{x} + kx = f(t) \tag{2.1}
$$

<span id="page-21-4"></span>
$$
\begin{bmatrix} \dot{x} \\ \ddot{x} \end{bmatrix} = \begin{bmatrix} 0 & 1 \\ -k/m & -c/m \end{bmatrix} \begin{bmatrix} x \\ \dot{x} \end{bmatrix} + \begin{bmatrix} 0 \\ 1 \end{bmatrix} f(t)
$$
 (2.2)

<span id="page-21-5"></span>
$$
y = \begin{bmatrix} 1 & 0 \\ 0 & 1 \end{bmatrix} \begin{bmatrix} x \\ \dot{x} \end{bmatrix}
$$
 (2.3)

#### <span id="page-21-2"></span>2.4 Programação Não Linear

[HARGRAVES; PARIS](#page-68-10) [\(1987\)](#page-68-10) descreve um algoritmo para a solução numérica direta de problemas de controle ótimo. Este algoritmo emprega uma abordagem que utiliza polinômios cúbicos para representar as variáveis de estado. Adicionalmente, recorre à interpolação linear para tratar as variáveis de controle. Esse enfoque converte efetivamente o problema de controle ótimo em um problema de programação matemática.

Uma das principais vantagens desse método é sua facilidade de implementação e sua capacidade de lidar com uma ampla gama de problemas de otimização de trajetória. Isso inclui a consideração de restrições de caminho, estados descontínuos e desigualdades de controle.

O método alcança sua aproximação das soluções das equações diferenciais através da subdivisão de cada estado na matriz de espaço de estados em segmentos. Cada um desses segmentos é representado por polinômios de terceiro grau.

<span id="page-22-0"></span>Os valores de estado são então selecionados de maneira a garantir que a curva resultante da concatenação desses polinômios seja continua, ou seja, o valor da função e de sua derivada precisa ser igual para ambos polinômios nas conexões como observado na figura [2.7](#page-22-0)

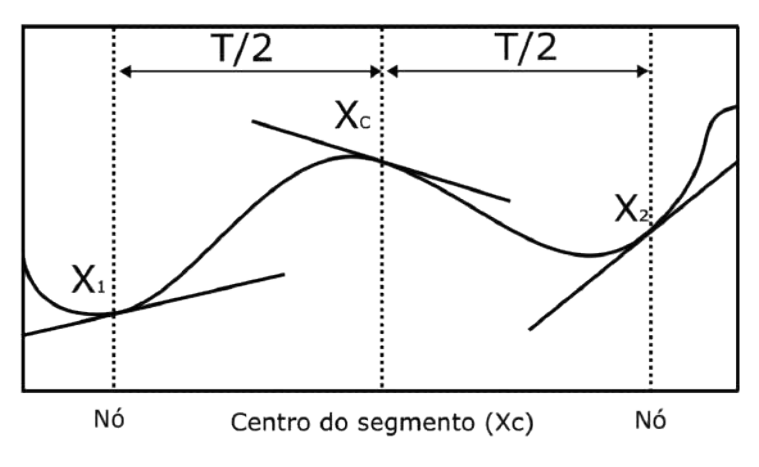

Figura 2.7 – Ilustração Segmentação Cúbica

Fonte: Adaptado de [HARGRAVES; PARIS,](#page-68-10) [1987](#page-68-10)

O procedimento base pode ser aplicado pelos seguintes passos.

A equação [3.24](#page-34-2) avalia o estado no centro do segmento, onde *x* representa o estado, T representa o comprimento do segmento e *f<sup>i</sup>* representa o valor da função avaliado em *x<sup>i</sup>* . O subscrito c representa o centro do segmento.

$$
x_c = \frac{x_1 + x_2}{2} + T \frac{f_1 - f_2}{8} \tag{2.4}
$$

Da mesma maneira sua derivada é apresentada na equação [3.25.](#page-34-3)

$$
\dot{x}_c = -3\frac{x_1 + x_2}{2T} + \frac{f_1 + f_2}{4} \tag{2.5}
$$

A equação [3.26](#page-35-1) define então o valor do defeito no centro do segmento.

$$
\Delta = f_c - \dot{x}_c \tag{2.6}
$$

<span id="page-23-0"></span>
$$
u_c = \frac{u_1 + u_2}{2} \tag{2.7}
$$

Os valores de estado agora podem ser alterados de maneira que o defeito tenda a zero.

#### <span id="page-24-1"></span>3 METODOLOGIA

Neste trabalho, a abordagem metodológica para o estudo do controle de trajetória em impressoras 3D, aplicando algoritmos iterativos e técnicas de programação não linear, é estruturada em duas etapas fundamentais. A primeira etapa envolve a elaboração de um modelo computacional que representa o comportamento mecânico da impressora 3D, integrando o método avançado de controle de trajetória baseado em programação não linear proposto neste estudo. A última fase é dedicada à realização de simulações computacionais, as quais são utilizadas para avaliar o desempenho do método de controle.

O processo metodológico é visualizado de forma esquemática no fluxograma abaixo (Figura [3.1\)](#page-24-0), o qual esclarece as etapas consecutivas desde a geração do comando até a geração dos sinais de controle, enfatizando a aplicação do modelo desenvolvido na fase de controle de trajetória.

<span id="page-24-0"></span>Figura 3.1 – Fluxograma geral das etapas para o controle de trajetória

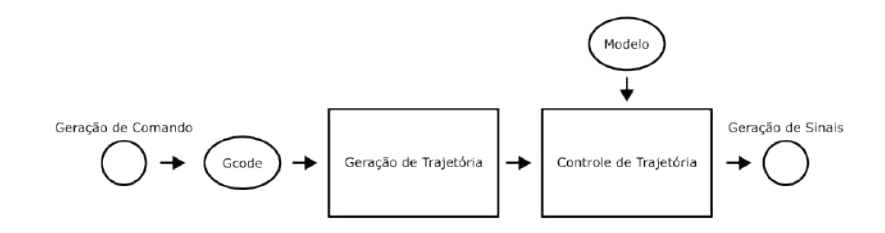

#### <span id="page-24-2"></span>3.1 Geração de Trajetória

A fase de geração de trajetória inicia-se com a análise do Gcode, que fornece as coordenadas e velocidades de destino dos movimentos. Neste processo, são considerados exclusivamente os comandos G1, que indicam movimentos lineares, e são extraídas as informações referentes aos eixos X, Y e à taxa de avanço (*feedrate* - F). É importante notar que a taxa de avanço, usualmente expressa em milímetros por minuto nos arquivos Gcode gerados por fatiadores, é convertida para milímetros por segundo.

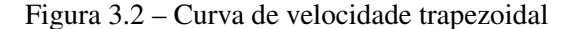

<span id="page-25-0"></span>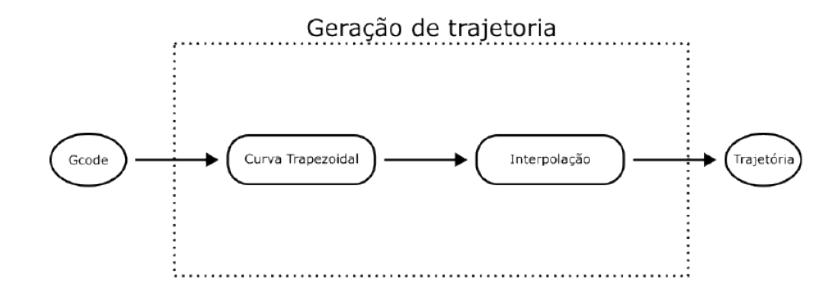

#### <span id="page-25-1"></span>3.1.1 Curva trapezoidal de velocidade

A próxima etapa envolve a elaboração da curva trapezoidal de velocidade. Esta etapa se baseia em dados de entrada como deslocamento, velocidades iniciais e finais, e a velocidade almejada. A execução desta velocidade desejada é avaliada através do cálculo da velocidade de pico *vp*. Tal velocidade é obtida pela interseção das trajetórias de aceleração e desaceleração, que iniciam nas velocidades iniciais e finais respectivamente, e considerando que a área sob a curva deve ser equivalente ao deslocamento requerido. A velocidade de pico *v<sup>p</sup>* é calculada a partir da Equação [3.1:](#page-25-2)

<span id="page-25-2"></span>
$$
v_p = \sqrt{\frac{(v_1^2 + v_2^2)}{2} + ad}
$$
 (3.1)

Nesta equação, *v*<sup>1</sup> e *v*<sup>2</sup> representam as velocidades iniciais e finais, *a* denota a aceleração definida na impressora, e *d* corresponde ao deslocamento.

A comparação entre a velocidade de pico e a velocidade desejada, esta última estabelecida pelo *feedrate* no Gcode, é crucial para definir se a trajetória do movimento adotará um perfil trapezoidal ou triangular de velocidade. A configuração do perfil depende da relação entre a velocidade de pico e a velocidade desejada: caso a primeira seja superior, o movimento será estruturado em três segmentos distintos, conforme ilustrado na Figura [3.3.](#page-26-0)

Figura 3.3 – Curva de velocidade trapezoidal

<span id="page-26-0"></span>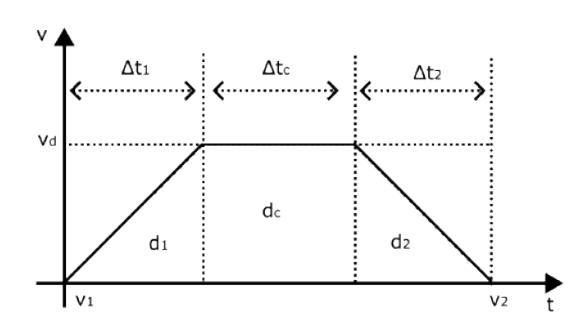

Os segmentos de deslocamento *d*1, *d*2, e *d<sup>c</sup>* correspondem às fases de aceleração, velocidade constante e desaceleração do movimento, respectivamente, e devem totalizar *d*, o deslocamento total necessário. As variações temporais ∆*t*1, ∆*t*2, e ∆*t<sup>c</sup>* representam as durações de cada fase, baseadas nas velocidades inicial (*v*1) e final (*v*2), e na velocidade desejada (*vd*). Os deslocamentos parciais são determinados pelas equações abaixo (Equação [3.2,](#page-26-1) [3.3](#page-26-2) e [3.4\)](#page-26-3), que levam em conta a aceleração *a*:

<span id="page-26-1"></span>
$$
d_1 = \frac{(v_d^2 - v_1^2)}{(2a)}\tag{3.2}
$$

<span id="page-26-2"></span>
$$
d_2 = \frac{(v_2^2 - v_d^2)}{(2a)}
$$
\n(3.3)

<span id="page-26-3"></span>
$$
d_c = d - (d_1 + d_2) \tag{3.4}
$$

Os intervalos de tempo para as fases de aceleração, velocidade constante e desaceleração são calculados conforme (Equação [3.5,](#page-26-4) [3.6](#page-26-5) e [3.7\)](#page-26-6):

<span id="page-26-4"></span>
$$
\Delta t_1 = \frac{(v_d - v_1)}{a} \tag{3.5}
$$

<span id="page-26-5"></span>
$$
\Delta t_2 = \frac{(v_2 - v_d)}{a} \tag{3.6}
$$

<span id="page-26-6"></span>
$$
\Delta t_c = \frac{d_c}{v_d} \tag{3.7}
$$

Quando a velocidade de pico (*vp*) é inferior à velocidade desejada (*vd*), o perfil da trajetória de movimento assume uma forma triangular, em vez de trapezoidal. Esta condição implica <span id="page-27-0"></span>que a velocidade desejada não é atingida durante o comando e, por conseguinte, o movimento é caracterizado por uma aceleração constante seguida de uma desaceleração constante, sem fase de velocidade constante. A Figura [3.4](#page-27-0) ilustra este perfil de velocidade triangular.

Figura 3.4 – Curva de velocidade triangular

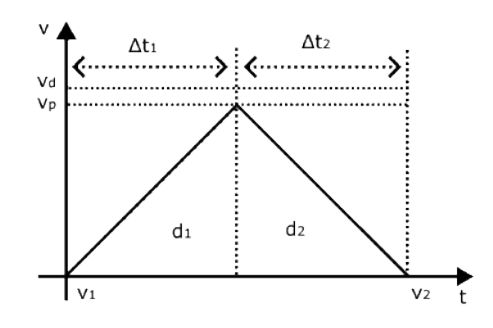

Neste cenário, os segmentos de deslocamento  $d_1$  e  $d_2$  representam, respectivamente, as etapas de aceleração até a velocidade de pico e a desaceleração de volta à velocidade final. Os valores de *d*<sup>1</sup> e *d*<sup>2</sup> são calculados pelas seguintes equações (Equação [3.8,](#page-27-1) [3.9\)](#page-27-2), que incorporam a aceleração (*a*) e as velocidades inicial ( $v_1$ ) e final ( $v_2$ ):

<span id="page-27-1"></span>
$$
d_1 = \frac{(v_p^2 - v_1^2)}{(2a)}
$$
\n(3.8)

<span id="page-27-2"></span>
$$
d_2 = \frac{(v_2^2 - v_p^2)}{(2a)}
$$
\n(3.9)

É possível calcular os intervalos de tempo dessas fases, através das Equações [3.10](#page-27-3) e [3.11.](#page-27-4)

<span id="page-27-3"></span>
$$
t_1 = \frac{(v_p - v_1)}{a}
$$
 (3.10)

<span id="page-27-4"></span>
$$
t_2 = \frac{(v_2 - v_p)}{a} \tag{3.11}
$$

Onde os tempos *t*<sup>1</sup> e *t*<sup>2</sup> representam, respectivamente, o tempo necessário para acelerar de  $v_1$  a  $v_p$  e para desacelerar de  $v_p$  a  $v_2$ .

Esses passos transformam a sequência de comandos movimentos do Gcode em uma trajetória com pontos com informações do deslocamento, velocidade, tempo, definidos nos nós onde ha alteração na aceleração, estabelecendo o comportamento dos movimentos de x e y no tempo.

#### <span id="page-28-0"></span>3.1.2 Interpolação

A interpolação é um passo crucial para refinar a trajetória de movimento na impressão 3D. Esta fase trabalha sobre a trajetória definida para cada eixo na etapa anterior, empregando uma função de interpolação que gera pontos intermediários. Esses pontos são criados com base em um intervalo de tempo previamente definido, melhorando significativamente a resolução da trajetória.

Para subdividir esses intervalos de maneira eficaz, a Equação [3.12](#page-28-2) é utilizada para calcular o número de passos de interpolação necessários:

<span id="page-28-2"></span>
$$
N = \lceil \frac{\Delta t}{\Delta p} - 1 \rceil \tag{3.12}
$$

Esta relação determina o número *N* de passos a serem tomados dentro de um dado intervalo de tempo ∆*t*, com cada passo tendo um período ∆*p*. Após a divisão dos intervalos, a Equação [3.13](#page-28-3) calcula o tempo restante no último passo de interpolação (∆*tf*):

<span id="page-28-3"></span>
$$
\Delta t_f = \Delta t - \Delta p N \tag{3.13}
$$

Finalmente, com base nesses passos de tempo determinados (∆*ti*) anexando ∆*t<sup>f</sup>* à lista de passos ∆*p* de tamanho *N*, a Equação [3.14](#page-28-4) é empregada para calcular o deslocamento correspondente a cada passo (∆*di*), utilizando a aceleração do segmento a ser interpolado (*as*) e a velocidade inicial do segmento  $(v_s)$ :

<span id="page-28-4"></span>
$$
\Delta d_i = \Delta v_s \Delta t_i + \frac{a_s \Delta t_i^2}{2} \tag{3.14}
$$

Esses cálculos são fundamentais para garantir que a trajetória seja suficientemente detalhada, permitindo que a fase de controle da trajetória seja executada com sucesso.

#### <span id="page-28-1"></span>3.2 Modelagem dinâmica de uma impressora 3D

A modelagem do sistema mecânico da impressora 3D é um passo crucial para a implementação eficaz do método proposto. Essa modelagem não só facilita a compreensão do comportamento da impressora mas também é fundamental para definir as restrições necessárias na etapa subsequente de controle de trajetória, restrições essas que aplicam as equações de movimento e condições de contorno definidas no modelo.

É fundamental enfatizar a importância de um modelo representativo. A eficácia do método proposto depende diretamente da acurácia com que o modelo simula o comportamento real da impressora 3D. Neste estudo, consideramos as seguintes características principais do sistema (Figura [3.5\)](#page-30-0):

- Influência da Correia: A correia é o componente chave responsável por introduzir desvios nas trajetórias de impressão. Ela age como uma combinação de mola e amortecedor, afetando a dinâmica do movimento.
- Modelagem do Conjunto Bico Injetor e Extrusora: Este conjunto é tratado como um corpo rígido uniforme, simplificando sua representação geométrica.
- Dimensões da Mesa de Impressão: A área útil da mesa de impressão é de 200 mm x 200 mm, definindo o espaço de trabalho disponível.
- Configuração Cartesiana: A impressora opera em um sistema cartesiano, com eixos ortogonais, o que simplifica a análise de movimento.
- Independência dos Eixos: Cada eixo da impressora opera independentemente dos outros, permitindo uma análise mais simplificada das dinâmicas individuais.
- Condições Iniciais de Movimento: Assume-se que todos os movimentos da impressora iniciam a partir do estado de repouso.

<span id="page-30-0"></span>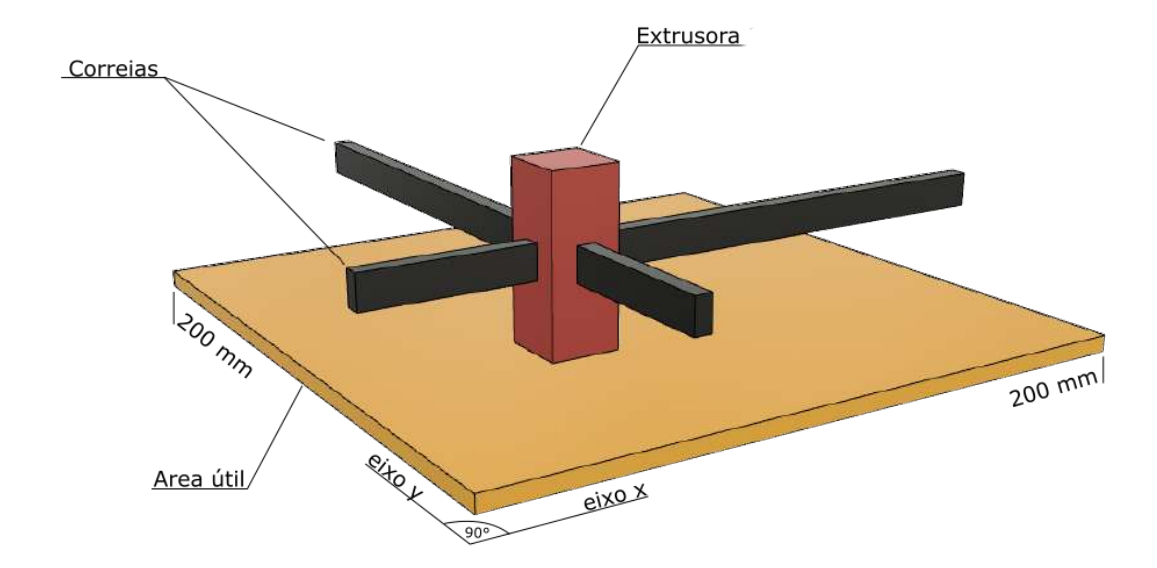

Figura 3.5 – Modelo simplificado impressora 3D

Com base nesses parâmetros, definimos duas posições-chave para análise em cada eixo. A primeira é a posição ideal (*xb*) ou posição da base, que representa o ponto desejado pelo usuário, assumindo um sistema sem flexibilidade ou perdas. A segunda é a posição real (*xp*) ou a posição da ponta, que leva em conta as forças inerciais e a flexibilidade introduzida pela correia. Este modelo é ilustrado na figura [3.6.](#page-30-1)

Figura 3.6 – Modelagem de 1 eixo

<span id="page-30-1"></span>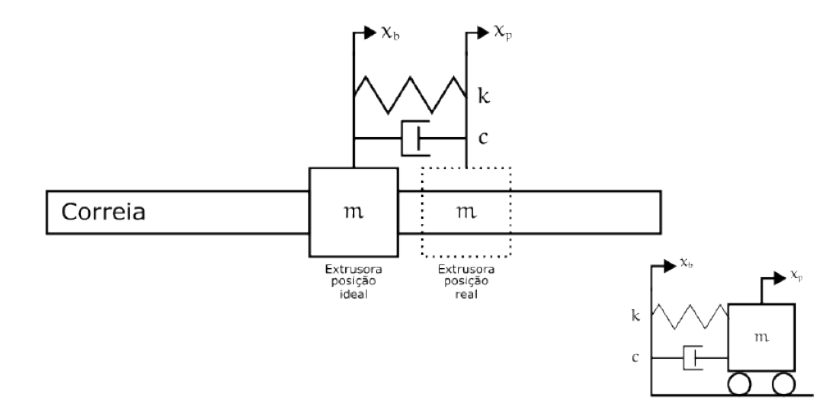

As equações de movimento para a impressora são descritas a seguir (Equações [3.15](#page-30-2) e [3.16\)](#page-31-1):

<span id="page-30-2"></span>
$$
m\ddot{x}_p + c(\dot{x}_p - \dot{x}_b) + k(x_p - x_b) = 0
$$
\n(3.15)

<span id="page-31-1"></span>
$$
\ddot{x}_p = \frac{c}{m}(\dot{x}_b - \dot{x}_p) + \frac{k}{m}(x_b - x_p)
$$
\n(3.16)

Nestas equações, *m* representa a massa do conjunto bico injetor e extrusora, *c* é a constante de amortecimento da correia, e *k* é a constante da mola equivalente da correia. As variáveis *x<sup>p</sup>* e *x<sup>b</sup>* correspondem, respectivamente, às posições da ponta e da base do componente em movimento.

Este modelo dinâmico pode ser representado por dois parâmetros, a frequência natural e o coeficiente de amortecimento, que se relacionam através das Equações [3.17.](#page-31-2)

<span id="page-31-2"></span>
$$
\omega = \sqrt{\frac{k}{m}}\tag{3.17}
$$

$$
\zeta = \frac{c}{2mk} \tag{3.18}
$$

<span id="page-31-3"></span>
$$
\ddot{x}_p = 2\zeta \omega(\dot{x}_b - \dot{x}_p) + \omega^2(x_b - x_p) \tag{3.19}
$$

Essas equações fundamentam o modelo dinâmico que empregamos para simular e otimizar a trajetória de impressão na impressora 3D. Na Figura [3.7](#page-31-0) é representada a composição dos eixos x e y utilizado neste estudo, sendo considerada a aplicação da Equação [3.19](#page-31-3) para cada um dos eixos de maneira análoga, podendo identificar o eixo através dos subíndices *x* e *y*, ou no caso das posições o eixo y é identificado por *y<sup>p</sup>* e *y<sup>b</sup>* (posição da ponta do eixo y e posição da base do eixo y respectivamente).

#### Figura 3.7 – Modelagem dos eixos x e y

<span id="page-31-0"></span>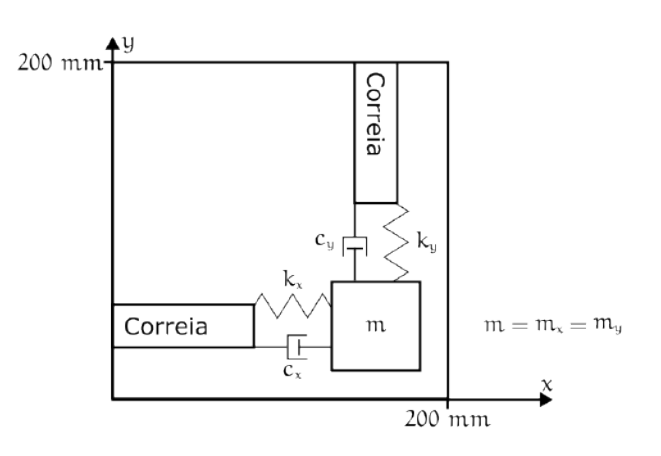

#### <span id="page-32-0"></span>3.2.1 Espaço de estados

A formulação do espaço de estados é adotada neste estudo para simplificar as operações e a solução do sistema dinâmico da impressora 3D. Esta abordagem é eficaz pois transforma uma equação diferencial de ordem superior em um sistema de equações diferenciais de primeira ordem, mas com um número maior de equações. Esta metodologia facilita o entendimento e a manipulação das dinâmicas do sistema.

O modelo dinâmico no espaço de estados é representado na seguinte forma (Equações [3.20](#page-32-1) e [3.21\)](#page-32-2):

<span id="page-32-1"></span>
$$
\dot{x} = Ax + Bu \tag{3.20}
$$

<span id="page-32-2"></span>
$$
\dot{y} = Cx \tag{3.21}
$$

Nestas equações, *i* representa o vetor de estados derivados, *x* é o vetor de estados, *A* é a matriz do sistema que define a relação entre os estados atuais e suas taxas de mudança, *u* é o vetor de entradas externas, e *B* é a matriz de controle que relaciona as entradas com os estados. Enquanto *y* representa a saída do sistema e *C* a matriz de observação.

Baseado na equação de movimento [3.19,](#page-31-3) análogos ao eixo y, expandimos as matrizes e vetores para representar com precisão a dinâmica do sistema no espaço de estados, conforme apresentado na equação [3.22:](#page-32-3)

<span id="page-32-3"></span>
$$
\begin{bmatrix} \dot{x}_p \\ \dot{y}_p \\ \dot{x}_p \\ \dot{y}_p \end{bmatrix} = \begin{bmatrix} 0 & 0 & 1 & 0 \\ 0 & 0 & 0 & 1 \\ -\omega_x^2 & 0 & -2\zeta_x\omega_x & 0 \\ 0 & -\omega_y^2 & 0 & -2\zeta_y\omega_y \end{bmatrix} \begin{bmatrix} x_p \\ y_p \\ x_p \\ y_p \end{bmatrix} + \begin{bmatrix} 0 & 0 & 0 & 0 \\ 0 & 0 & 0 & 0 \\ \omega_x^2 & 0 & 2\zeta_x\omega_x & 0 \\ 0 & \omega_y^2 & 0 & 2\zeta_y\omega_y \end{bmatrix} \begin{bmatrix} x_b \\ y_b \\ x_b \\ y_b \end{bmatrix}
$$
(3.22)

Nesta equação, *x<sup>p</sup>* e *y<sup>p</sup>* são as posições reais (da ponta) nos eixos X e Y, respectivamente, enquanto  $x_b$  e  $y_b$  são as posições ideais (da base). As variáveis  $\dot{x}_p$  e  $\dot{y}_p$  representam a primeira derivada do tempo das posições nos eixos X e Y, indicando a velocidade e aceleração. ω*<sup>x</sup>* e ω*<sup>y</sup>* denotam as frequências naturais do sistema nos eixos X e Y respectivamente, enquanto ζ*<sup>x</sup>* e ζ*<sup>y</sup>* representam os coeficientes de amortecimento dos mesmos.

Enquanto o vetor de saída é igual o vetor de estados, utilizando uma matriz identidade como matriz de observação (Equação [3.23\)](#page-33-1).

<span id="page-33-1"></span>
$$
y = \begin{bmatrix} 1 & 0 & 0 & 0 \\ 0 & 1 & 0 & 0 \\ 0 & 0 & 1 & 0 \\ 0 & 0 & 0 & 1 \end{bmatrix} \begin{bmatrix} x_p \\ y_p \\ x_p \\ y_p \end{bmatrix}
$$
(3.23)

#### <span id="page-33-0"></span>3.3 Controle de Trajetória

O Controle de Trajetória desempenha um papel essencial em aperfeiçoar a precisão dos movimentos na impressora 3D. A escolha das estratégias de controle é crucial para maximizar a eficiência operacional. No escopo deste estudo, a técnica de controle adotada se baseia no modelo estabelecido anteriormente, onde aplicamos uma abordagem *feedforward* à trajetória gerada na fase de construção da trajetória.

A metodologia de controle em foco procura resolver as equações de movimento e atender às condições de contorno estipuladas pela modelagem da impressora. O ajuste é feito na trajetória da base do sistema, ajustando-a de forma que a saída do vetor de estados corresponda à trajetória da ponta projetada.

Utiliza-se uma função de otimização iterativa para refinar a trajetória da base, que é a principal variável de interesse. Este refinamento é feito minimizando um conjunto de restrições derivadas das equações de movimento e das condições de contorno. A iteração prossegue até que um critério de parada estabelecido seja alcançado, sugerindo que a trajetória base modificada satisfaz a trajetória da ponta almejada, este fluxo é ilustrado na Figura [3.8.](#page-34-0)

<span id="page-34-0"></span>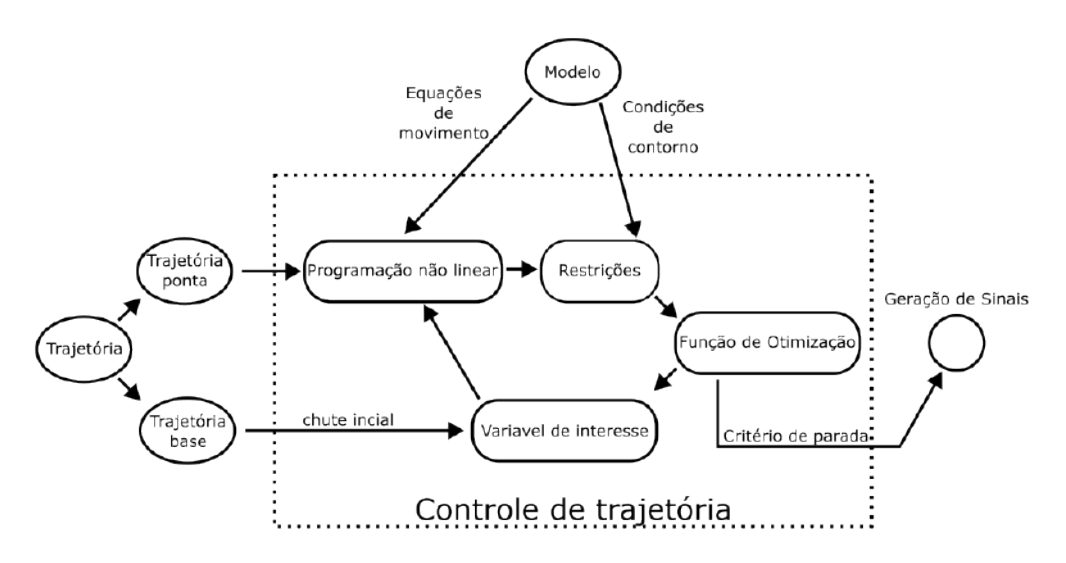

Figura 3.8 – Fluxograma Controle de Trajetória

Este método assegura uma resposta proativa às dinâmicas da impressora, alinhando-se à trajetória planejada e, consequentemente, elevando a acuidade dos movimentos da impressora 3D.

#### <span id="page-34-1"></span>3.3.1 Restrições

A formulação do conjunto de restrições é um componente crucial do método, pois é através dele que as equações de movimento são implementadas. A função de otimização adota um algoritmo para minimizar essas restrições, ou seja, para que se aproximem tanto quanto possível de zero.

As condições de contorno são aplicadas estabelecendo que tanto a posição quanto a velocidade sejam zero no instante inicial e que a velocidade também seja zero ao final do percurso, assim como os limites de movimento em x e y (0 a 200 mm). As equações de movimento são incorporadas nas restrições através do método de programação não linear descrito na Seção [2.4.](#page-21-2) Com base no modelo especificado na Seção [3.2,](#page-28-1) utilizamos o desvio calculado a partir das Equações [3.24,](#page-34-2) [3.25,](#page-34-3) [2.7](#page-23-0) e [3.26](#page-35-1) para criar um vetor de defeitos, descrito na Seção [2.4.](#page-21-2)

<span id="page-34-2"></span>
$$
x_c = \frac{x_1 + x_2}{2} + T \frac{f_1 - f_2}{8}
$$
 (3.24)

<span id="page-34-3"></span>
$$
\dot{x}_c = -3\frac{x_1 + x_2}{2T} + \frac{f_1 + f_2}{4} \tag{3.25}
$$

<span id="page-35-1"></span>
$$
\Delta = f_c - \dot{x}_c \tag{3.26}
$$

A minimização destas diferenças faz com que os polinômios cúbicos dos segmentos da curva se aproximem das soluções das equações de movimento, que são então integradas ao vetor de restrições.

#### <span id="page-35-0"></span>3.3.2 Função de Otimização

A função de otimização recebe a variável de interesse e aplica as restrições definidas anteriormente. A partir disso, obtém-se o vetor de restrições, sendo o objetivo da função de otimização alterar os valores da variável de interesse, até que os valores do vetor de restrições se aproximem o máximo possível de zero. Para isso, o algorítimo itera os valores de entrada utilizando o gradiente do vetor de restrições para caminhar os valores de entrada de forma a minimizar o vetor de restrições. Assim, quando algum dos critérios de parada é cumprido o processo se encerra. Foi definido como critério de parada um número máximo de iterações (100000), além disso foi definido um passo mínimo entre iterações de 0.0001 de forma a garantir alterações minimamente relevantes e em tempo hábil.

#### <span id="page-36-1"></span>4 RESULTADOS E DISCUSSÃO

Este capítulo detalha os resultados alcançados por meio da simulação computacional do método de controle de trajetória proposto pelo presente trabalho. É apresentado a sequência de movimentos a serem simulados, assim como os parâmetros da simulação. Além disso, são realizadas as simulações com variações dos valores destes parâmetros para uma análise da influência dos mesmos nos resultados. É utilizado também o algoritmo Runge-Kutta para simular a trajetória percorrida pela ponta da impressora dada a trajetória da base, fornecendo dados para se comparar a influência do método de controle de trajetória proposto.

### <span id="page-36-2"></span>4.1 Simulação Computacional e Análise de Dados

<span id="page-36-0"></span>As simulações são realizadas a partir de dois movimentos lineares: um deslocamento de 10 milímetros no eixo x seguido de um movimento similar no eixo y, partindo da posição inicial (0,0) e em estado de repouso. A Figura [4.1](#page-36-0) ilustra estes movimentos.

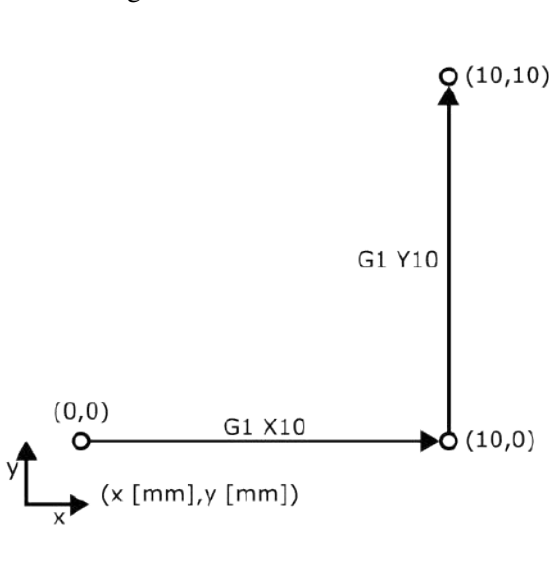

Figura 4.1 – Movimento base

Os parâmetros da simulação incluem a frequência natural e o coeficiente de amortecimento, responsáveis pela definição do modelo dinâmico da impressora. Adicionalmente, a aceleração e o passo de tempo são parâmetros que influenciam diretamente a trajetória, sendo estes definidos na fase de geração da mesma. Por fim, a velocidade estipulada no comando, que é parte integrante do Gcode, também é determinada. A origem e aplicação desses parâmetros são detalhadas na Figura [4.2.](#page-37-0)

Figura 4.2 – Fluxograma geral com os parâmetros.

<span id="page-37-0"></span>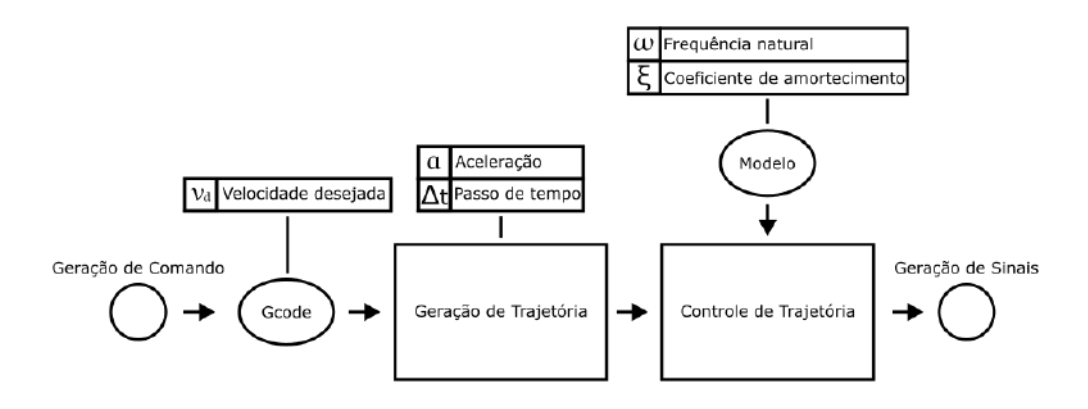

<span id="page-37-1"></span>As simulações foram executadas em um computador com as especificações listadas na Tabela [4.1.](#page-37-1)

Tabela 4.1 – Especificações do computador

| Processador    | Intel I7-5500U 2.40GHz |
|----------------|------------------------|
| Memoria        | 8,00 GB                |
| Placa de vídeo | Nvidia Geforce 920M    |
| Sistema        | 64 bits                |
|                |                        |

#### <span id="page-37-3"></span>4.1.1 Simulação de Referência

Nesta etapa, conduz-se uma simulação de referência empregando valores medianos dos parâmetros-chave. Esta simulação serve como base para avaliar o impacto de variações nos parâmetros em simulações subsequentes. Os valores referência utilizados foram definidos de forma a serem valores intermediários aos intervalos dos parâmetros e estão listados na Tabela [4.2.](#page-37-2)

<span id="page-37-2"></span>Tabela 4.2 – Valores dos parâmetros utilizados na simulação referência.

| Parâmetro                    | Valor | Unidade  |  |
|------------------------------|-------|----------|--|
| Frequência                   | 100   | rad/s    |  |
| Coeficiente de amortecimento | 0,5   |          |  |
| Aceleração base              | 5000  | $mm/s^2$ |  |
| Velocidade desejada          | 100   | mm/s     |  |
| Passo de tempo               | 0,005 | S.       |  |

#### <span id="page-38-1"></span>4.1.2 Simulações com Parâmetros Variados

Para explorar o efeito de diferentes configurações, realizam-se simulações adicionais onde cada parâmetro - frequência natural, coeficiente de amortecimento, aceleração de entrada, velocidade desejada e passo de tempo - é variado individualmente. Estas variações incluem valores tanto inferiores quanto superiores aos da simulação de referência. No total, são 11 simulações: 10 delas dedicadas a testar os limites inferiores e superiores de cada parâmetro e uma utilizando os valores de referência. Os detalhes de cada simulação, incluindo a identificação numérica e a letra indicativa do parâmetro modificado (A para inferiores, B para superiores), são apresentados na Tabela [4.3.](#page-38-0)

<span id="page-38-0"></span>

| Caso          | Parâmetro                    | Valor A | Valor B    | Unidade  |
|---------------|------------------------------|---------|------------|----------|
|               | Frequência                   | 50      | <b>200</b> | rad/s    |
| $\mathcal{D}$ | Coeficiente de amortecimento |         |            |          |
| 3             | Aceleração base              | 1000    | 10000      | $mm/s^2$ |
|               | Velocidade desejada          | 50      | 200        | mm/s     |
|               | Passo de tempo               | 0.1     | 0,001      |          |

Tabela 4.3 – Parâmetros utilizados nas simulações.

#### <span id="page-38-2"></span>4.1.3 Aplicação do método Runge-Kutta

O controle de trajetória desenvolvido neste estudo, se da através da modificação da trajetória da base, com objetivo de diminuir o desvio do caminho da ponta em relação ao caminho desejado. Para poder avaliar se este objetivo está sendo cumprido se faz necessário a trajetória da ponta, considerando as características dinâmicas da impressora. Para isso foi aplicado o método Runge-Kutta na trajetória da base obtida pelo controle de trajetória, aplicou-se este método também na trajetória não modificada extraída diretamente da etapa de geração de trajetória, representando o comportamento da impressora sem a atuação do controle de trajetória. Além disso, fez-se necessário a interpolação dos pontos da trajetória por conta do método Runge-Kutta não convergir para passos de tempo grandes. Entretanto, a partir do momento em que aplicou-se a interpolação de um passo de tempo de 0.0001 segundos, os resultados se mostraram consistentes.

#### <span id="page-39-0"></span>4.2 Resultados das Simulações

A análise dos resultados começa com a avaliação da simulação de referência, estabelecendo um ponto de partida para comparações. Posteriormente, a análise foca no impacto e nas consequências das alterações nos parâmetros. Este estudo inclui a variação dos elementos do modelo dinâmico da impressora, como frequência natural e coeficiente de amortecimento, seguido pela investigação das mudanças nos parâmetros relacionados à geração de trajetória, especificamente aceleração e velocidade desejada. Além disso, examina-se a influência das variações no parâmetro de passo de tempo da interpolação para geração da trajetória.

#### <span id="page-39-1"></span>4.2.1 Resultados da Simulação de Referência

Esta seção apresenta uma análise detalhada dos resultados obtidos pela simulação de referência dispostos nos gráficos a seguir.

O primeiro gráfico (Figura [4.3\)](#page-40-0) ilustra os caminhos no plano XY da base e da ponta sem controle (Figuras [4.3\(a\)](#page-40-1) e [4.3\(c\)\)](#page-40-2), além disso os caminhos da base e da ponta com controle (Figuras [4.3\(b\)](#page-40-3) e [4.3\(d\)\)](#page-40-4). Observa-se próximo a região de transição do movimento em X para o movimento em Y uma suavização da curva ou uma antecipação do movimento em Y. Essa suavização da curva do caminho da base está relacionado à compensação do sobre-sinal resultante do comportamento dinâmico da impressora e que se comparado os caminhos da ponta sem controle e com controle, nota-se o menor desvio do caminho desejado no caminho da ponta com controle.

<span id="page-40-3"></span>Figura 4.3 – Caminhos da ponta e da base - Referência.

<span id="page-40-1"></span><span id="page-40-0"></span>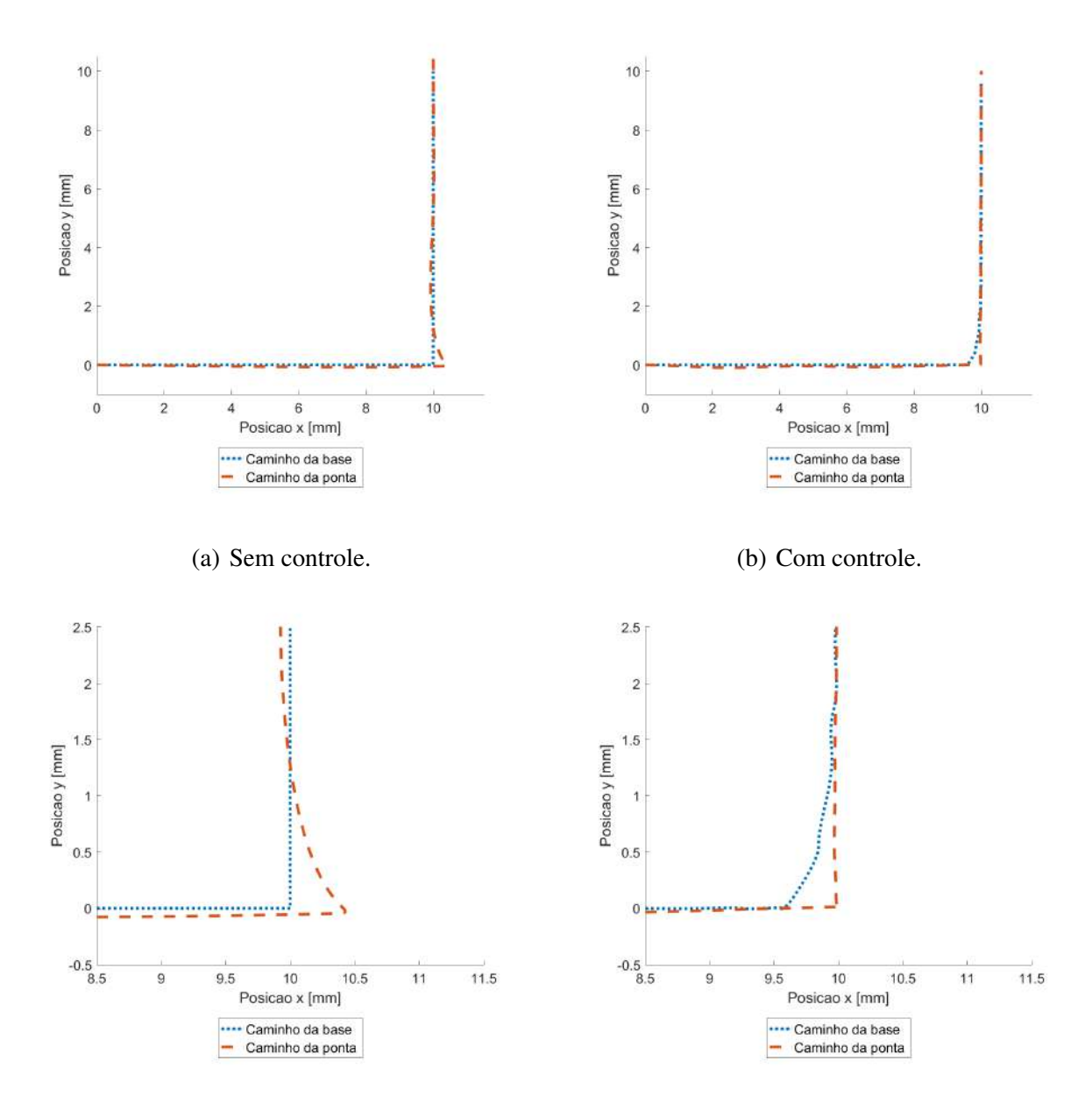

<span id="page-40-4"></span>

<span id="page-40-2"></span>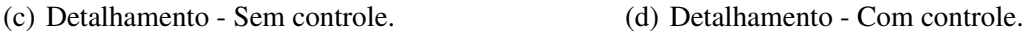

Na Figura [4.4,](#page-41-0) gráfico de deslocamento por tempo das curvas da base e da ponta com e sem controle dos eixos X e Y, é visível alguns comportamentos dinâmicos das curvas de deslocamento. No início do movimento, a curva da base com controle se desloca mais rapidamente, também sendo possível observar algumas oscilações. Enquanto a curva da ponta sem controle apresenta uma velocidade menor, identificada pela inclinação da curva de deslocamento, característica essa evitada pelo controle de trajetória, resultando em uma curva mais suave e com um sobre-sinal reduzido para o deslocamento da ponta com controle.

<span id="page-41-0"></span>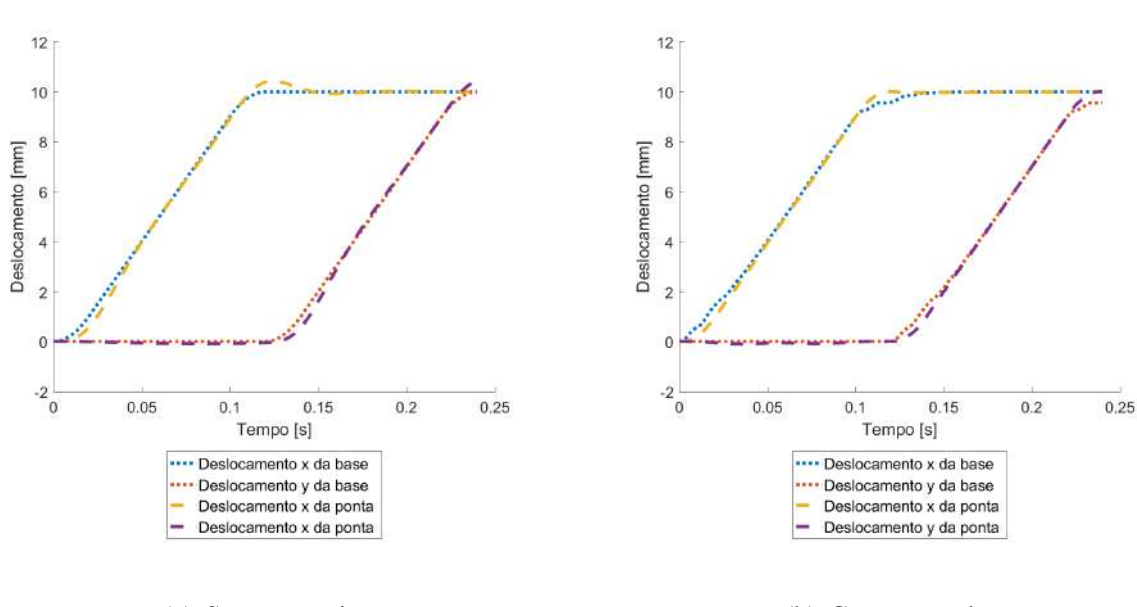

Figura 4.4 – Deslocamentos da ponta e da base - Referência.

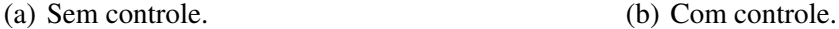

No gráfico de velocidades da base e da ponta, com e sem controle nos eixos X e Y (Figura [4.5\)](#page-42-0), observa-se um atraso da curva da ponta sem controle, quando comparado com a curva da base sem controle. Além disso, nota-se um sobre-sinal da velocidade, ambas características da elasticidade do sistema. Já nas curvas com controle, a curva da base possui um comportamento oscilatório que vai decaindo após a perturbação, que está em fase oposta às oscilações da curva da ponta com controle. Tal comportamento tem como resultado uma diminuição do sobre sinal. Um outro fator presente no gráfico com controle é a oscilação abrupta da curva da base de velocidade, essa característica é causada por uma amostragem reduzida na etapa de geração de trajetória, fornecendo uma menor quantidade de pontos para a etapa de controle.

<span id="page-42-0"></span>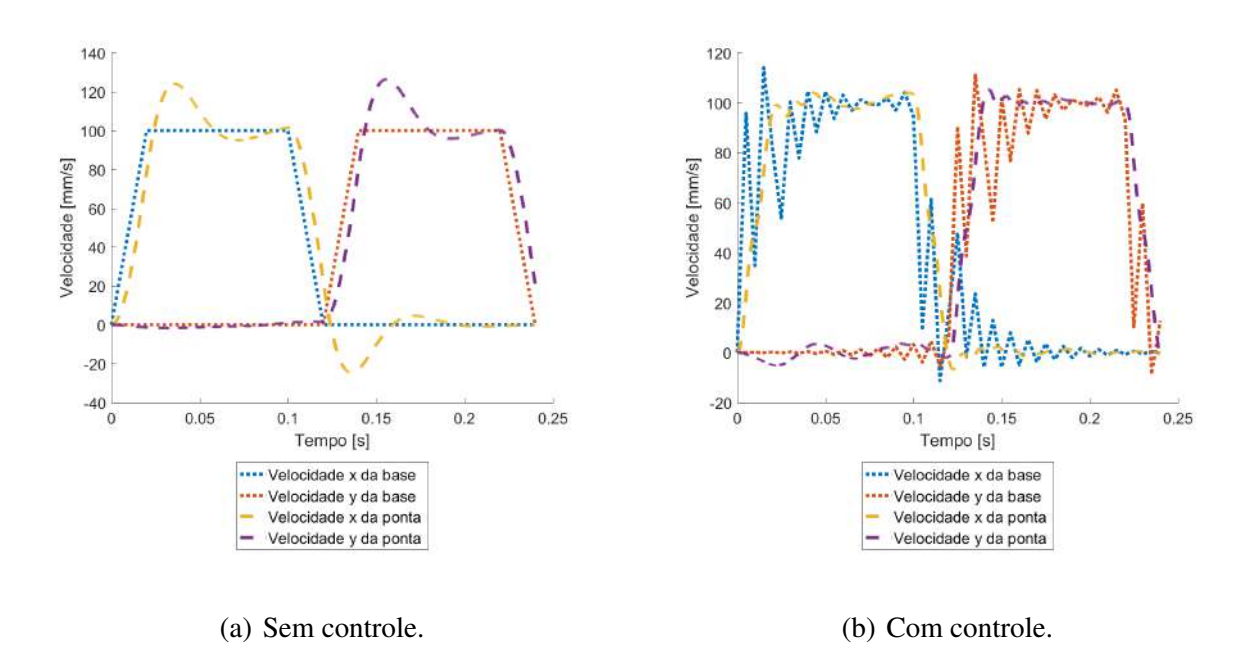

Figura 4.5 – Velocidades da ponta e da base - Referência.

#### <span id="page-42-1"></span>4.2.2 Caso 1 - Variação da frequência natural

A partir desta seção são avaliados os resultados das simulações com a variação dos parâmetros, com seus valores inferiores (A) e superiores (B), comparando com os resultados da simulação referência, estes apresentados na seção anterior.

Neste primeiro gráfico (Figura [4.6\)](#page-43-0) é apresentado os caminhos da base e da ponta, com e sem controle no plano XY com o parâmetro da frequência natural em seu nível inferior, definido como 50*rad*/*s*. Nota-se algumas características em comum com a Figura [4.3](#page-40-0) dos caminhos da simulação referência, mas o caminho da ponta sem controle apresenta um desvio maior se comparado ao caminho da ponta sem controle de referência, efeito esse causado pela menor rigidez do sistema. Por consequência, nota-se que foi necessário uma compensação mais agressiva do caminho da base com controle, derivado dessa menor rigidez e maior desvio. Sendo que, em um momento o movimento no eixo X da base com controle precisou mudar de direção. Apesar deste maior desvio na curva sem controle, o caminho da ponta com controle apresenta um desvio similar à simulação de referência.

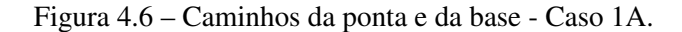

<span id="page-43-0"></span>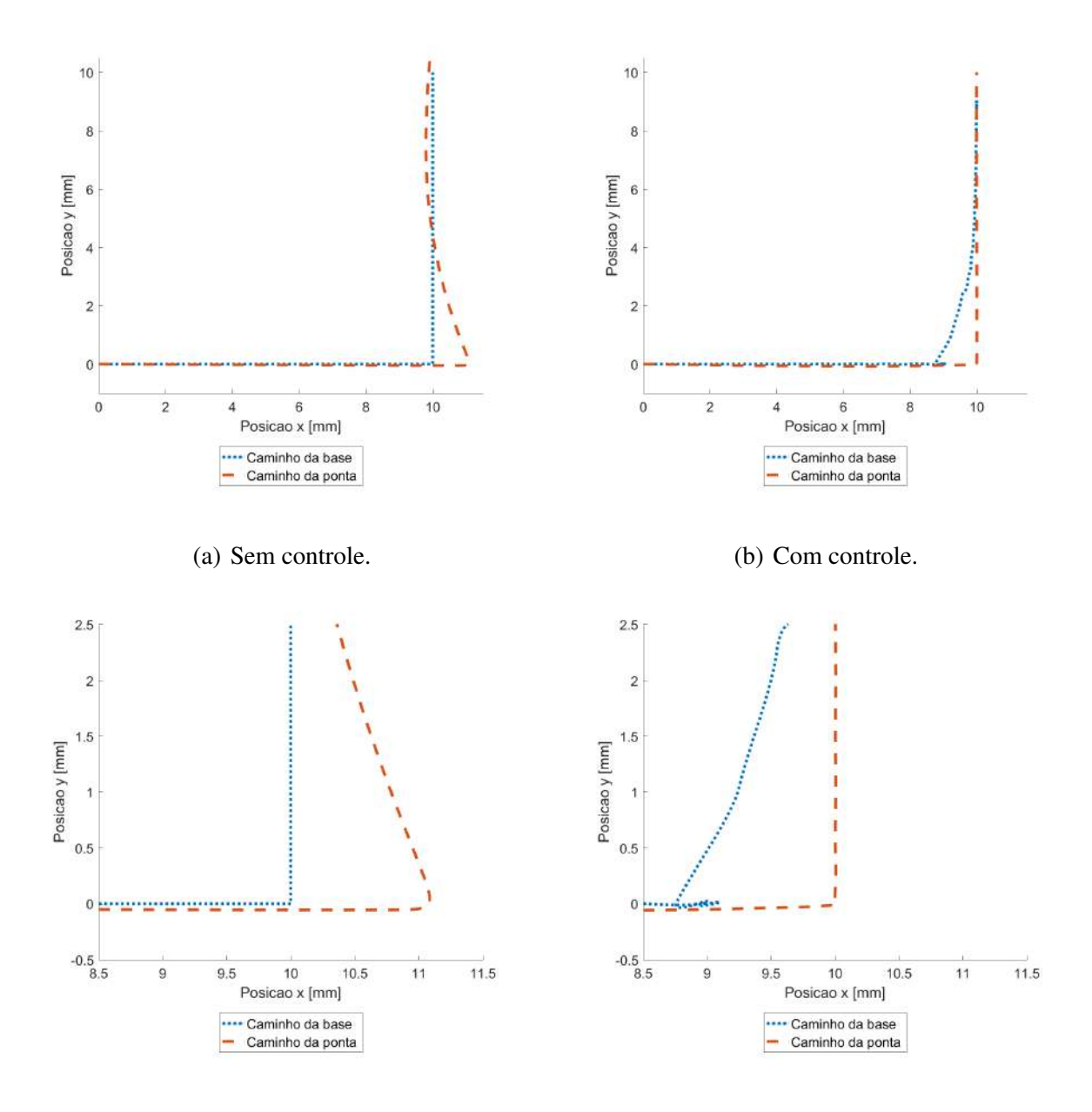

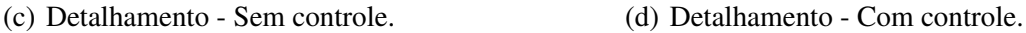

Neste gráfico (Figura [4.7\)](#page-44-0) estão representados os deslocamentos em X e Y da base e da ponta, tanto da simulação sem controle e com controle. Aqui nota-se de maneira mais clara, a mudança de direção no eixo X próximo a 9 mm, causado pela necessidade de se compensar a elasticidade do sistema desta simulação.

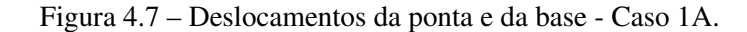

<span id="page-44-0"></span>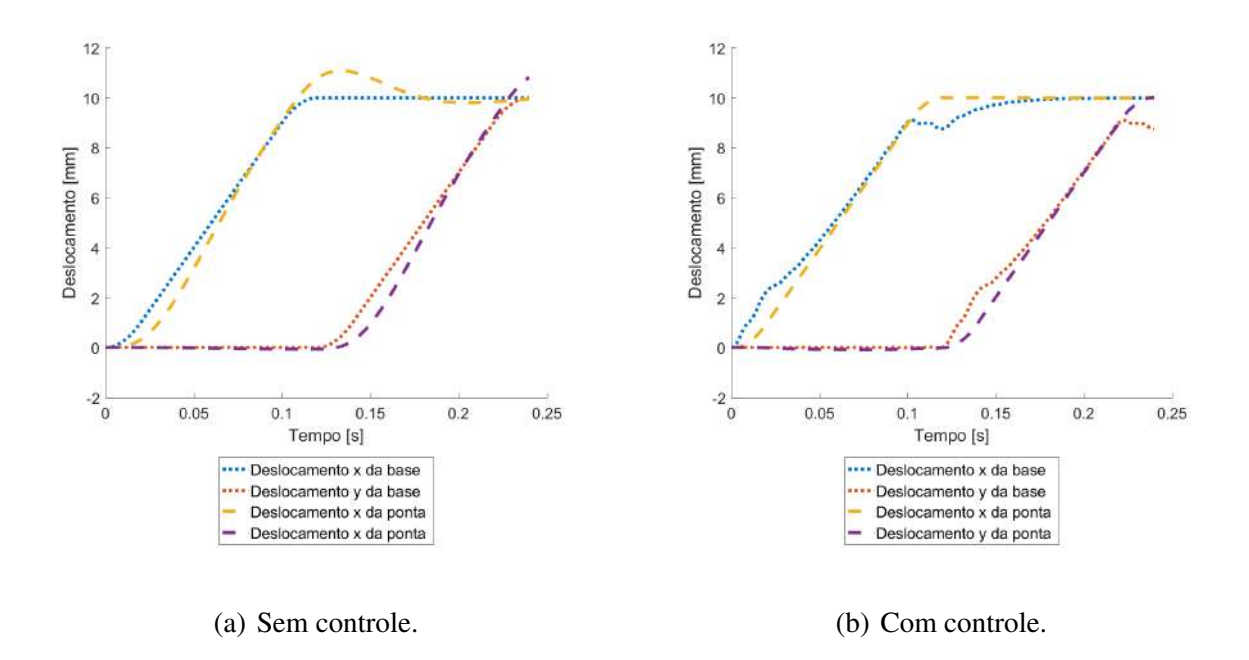

Já nos gráficos de velocidade, apresentados na Figura [4.8,](#page-44-1) observa-se um atraso maior do perfil de velocidade da ponta sem controle em relação ao perfil da base sem controle, quando comparado à simulação de referência. E portanto, o caráter do perfil de velocidades da base com controle é mais agressivo, ou seja, possui oscilações com uma maior amplitude, de forma a amenizar a amplitude das oscilações do perfil de velocidade da ponta com controle.

Figura 4.8 – Velocidades da ponta e da base - Caso 1A.

<span id="page-44-1"></span>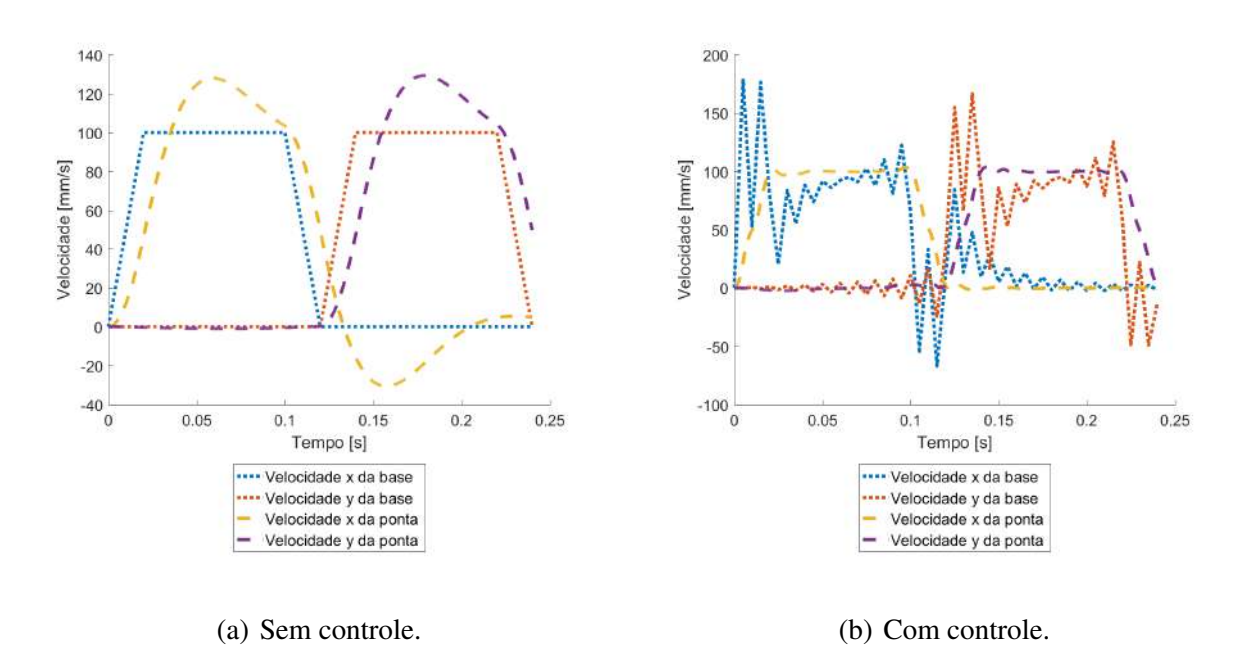

Agora, avaliando a simulação da variação do parâmetro de frequência natural com o valor B (200*rad*/*s*) é notável a redução do desvio no caminho da ponta sem controle (Figura [4.9\)](#page-45-0), característica coerente com o aumento da rigidez do sistema. Entretanto, o desvio do caminho da ponta com controle aumentou se comparado à simulação de referência. Este efeito pode ser causado por conta da interação entre o passo de tempo de interpolação, ou seja a amostragem dos pontos, e o aumento da frequência natural, que exige uma maior densidade de pontos para representar seu comportamento.

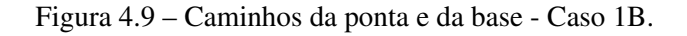

<span id="page-45-0"></span>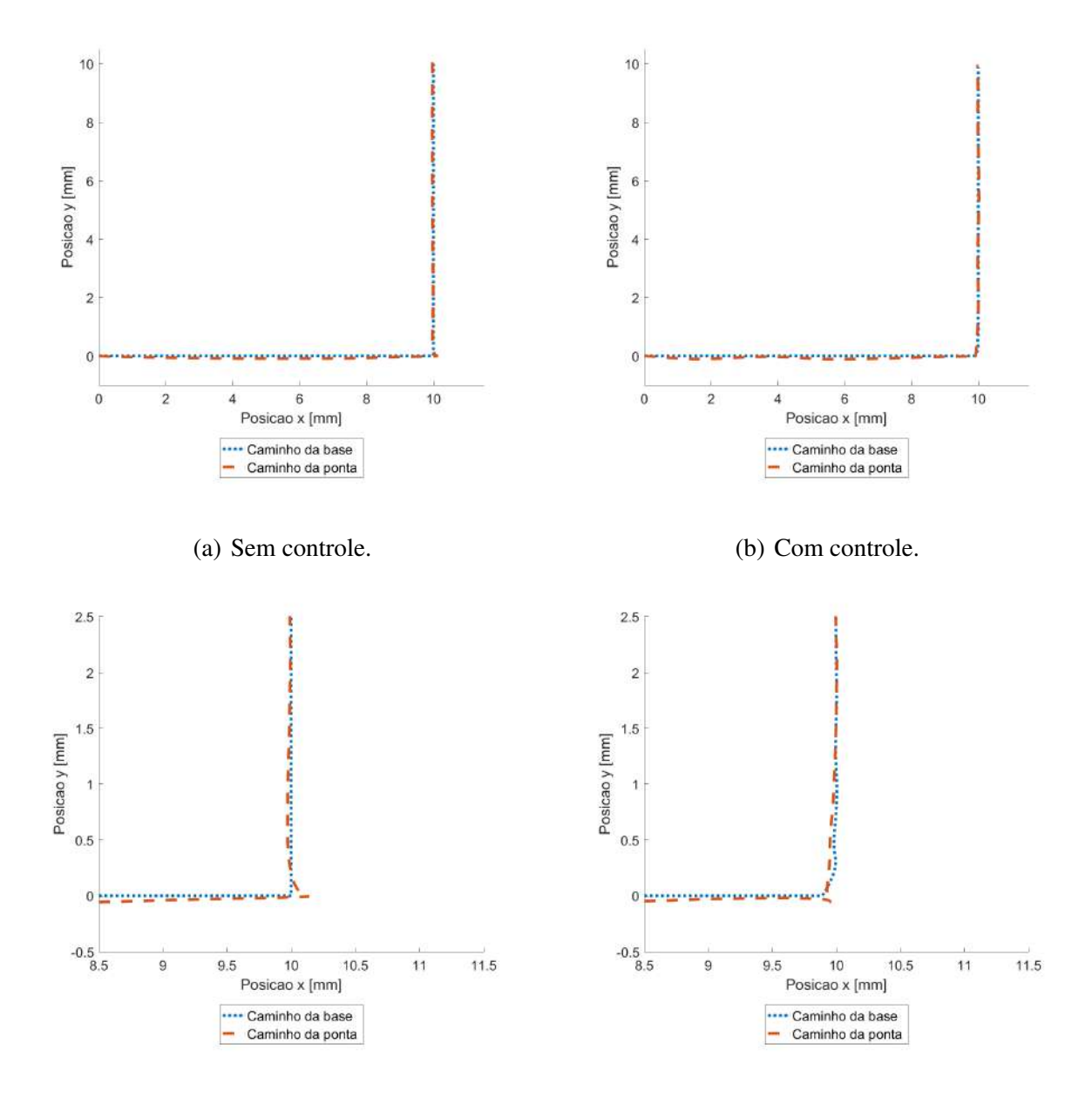

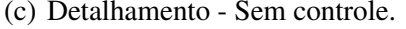

(c) Detalhamento - Sem controle. (d) Detalhamento - Com controle.

No gráfico de deslocamentos (Figura [4.10\)](#page-46-0) as curvas da ponta e da base estão muito próximas, tanto para as curvas com controle e sem controle. Este efeito se dá pelo aumento da rigidez quando comparado às simulações anteriores.

<span id="page-46-0"></span>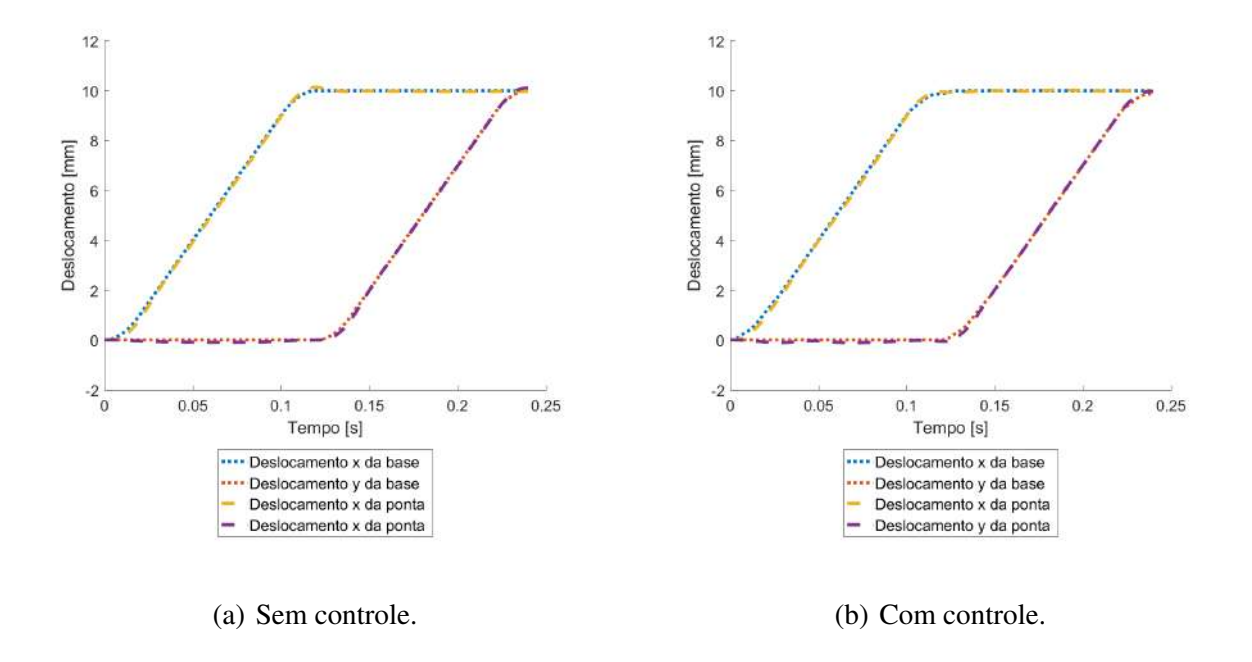

Figura 4.10 – Deslocamentos da ponta e da base - Caso 1B.

Já na Figura [4.11,](#page-47-0) nota-se vibrações de frequência mais alta e um sobre-sinal bem definido na curva da ponta sem controle. Enquanto que na curva da base com controle, a aceleração inicial é marcada por várias quebras e um sobre-sinal menos bem definido na curva da ponta com controle, apesar das vibrações de alta frequência se manterem.

<span id="page-47-0"></span>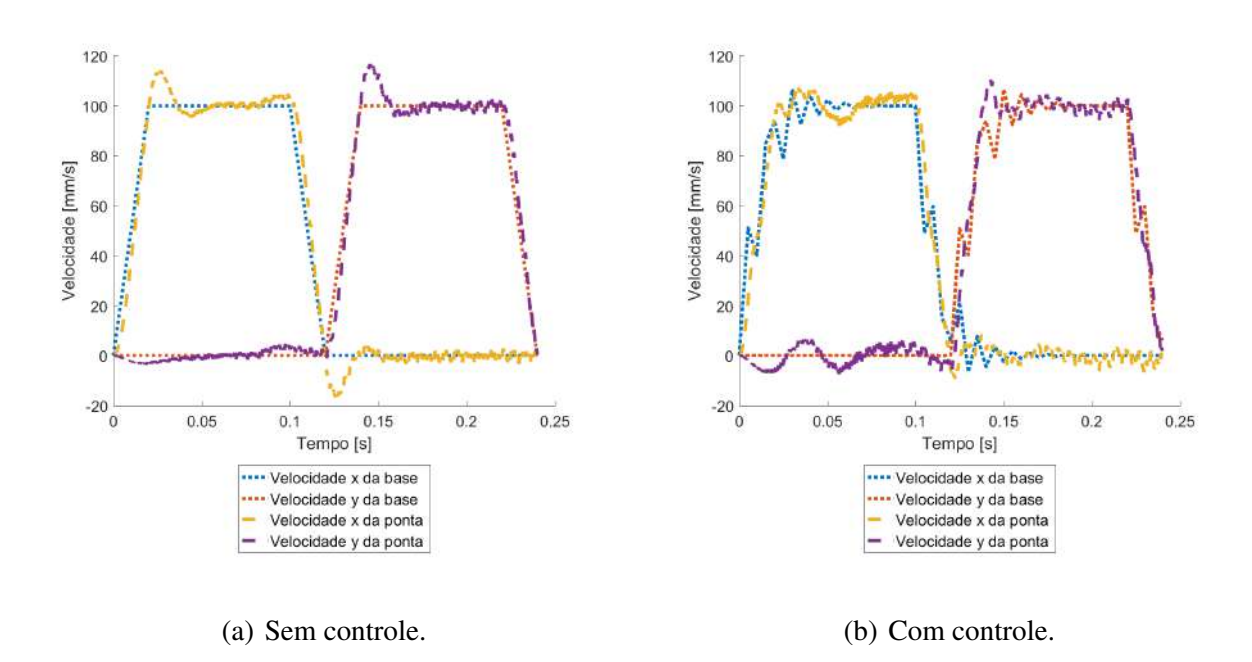

Figura 4.11 – Velocidades da ponta e da base - Caso 1B.

## <span id="page-47-1"></span>4.2.3 Caso 2 - Variação do coeficiente de amortecimento

Diferentemente dos gráficos dos caminhos sem controle das simulações anteriores, a curva da ponta sem controle do Caso 1A (coeficiente de amortecimento 0) apresenta uma oscilação que não decai ao longo do caminho após a perturbação. Isto se deve ao fato de não existir dissipação de energia no sistema fechado. Apesar deste fato, a curva da ponta com controle conseguiu se manter com um desvio pequeno, apesar de ser uma performance inferior à da simulação de referência. Estes efeitos podem ser visualizados na Figura [4.12](#page-48-0) que apresenta os caminhos da base e da ponta para as condições com e sem controle.

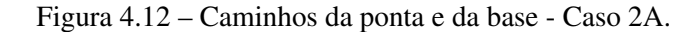

<span id="page-48-0"></span>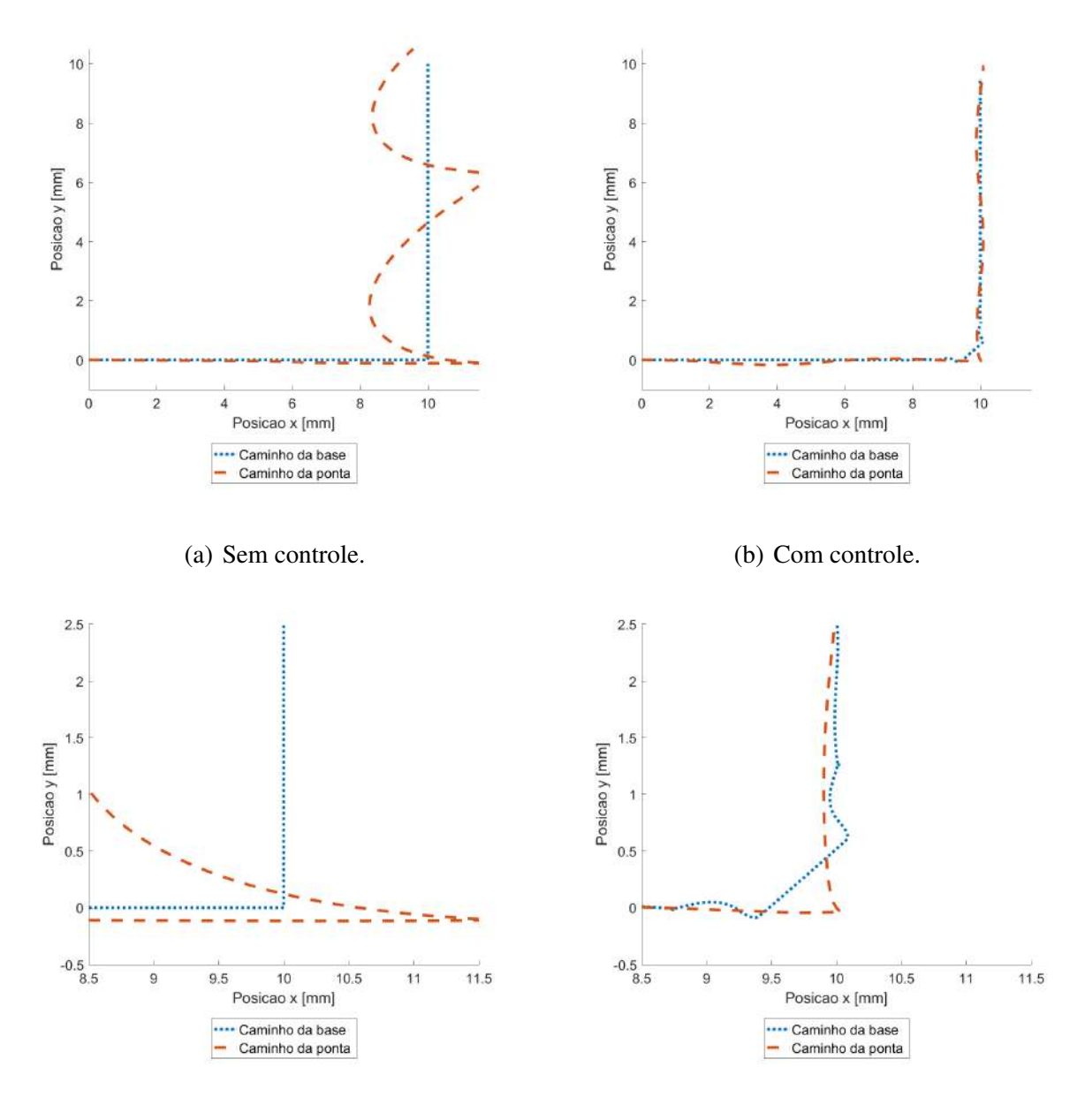

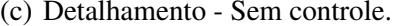

(c) Detalhamento - Sem controle. (d) Detalhamento - Com controle.

Na Figura [4.13,](#page-49-0) é possível confirmar as avaliações feitas no parágrafo anterior através do perfil de deslocamento com e sem controle ao longo do tempo.

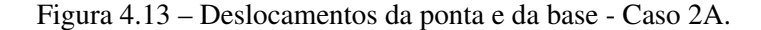

<span id="page-49-0"></span>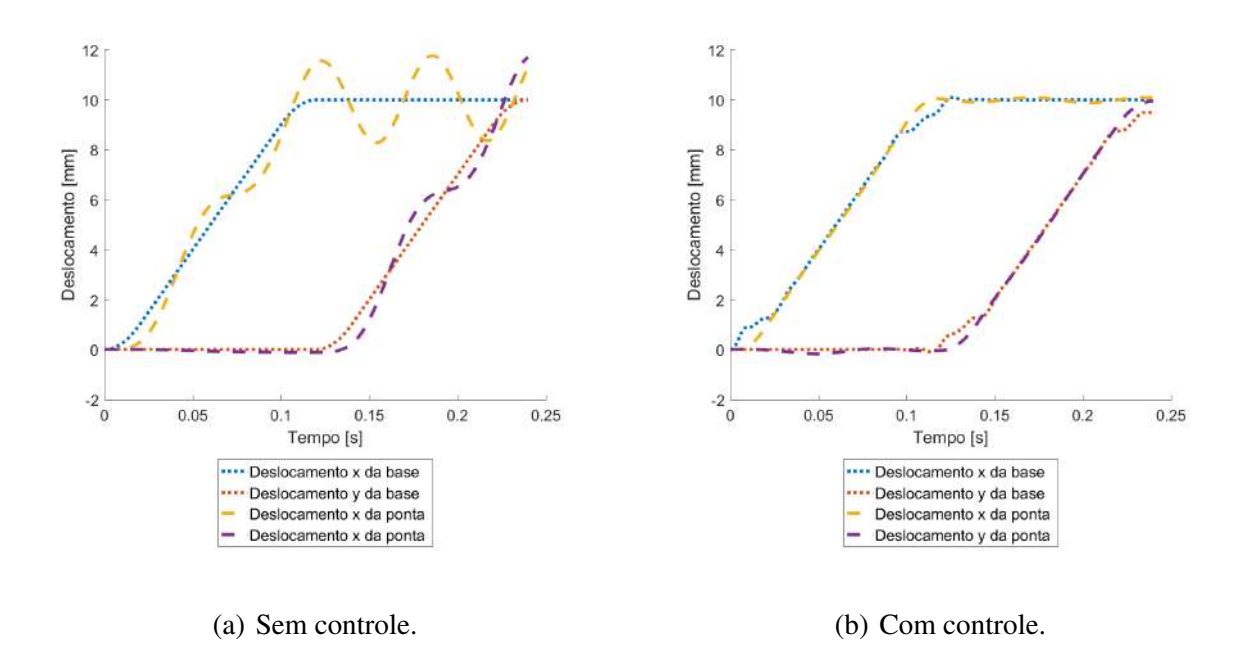

Assim como no Caso 1A, o perfil de velocidades apresenta uma maior amplitude das oscilações. Efeito este causado pela ausência da dissipação de energia fornecida pelo sistema (coeficiente de amortecimento nulo). Além disso, o perfil de velocidades da ponta com controle se demonstra relativamente estável, apesar da necessidade de correções se manter elevado ao longo do tempo, representado pela amplitude das oscilações do perfil de velocidade da base com controle.

Figura 4.14 – Velocidades da ponta e da base - Caso 2A.

<span id="page-49-1"></span>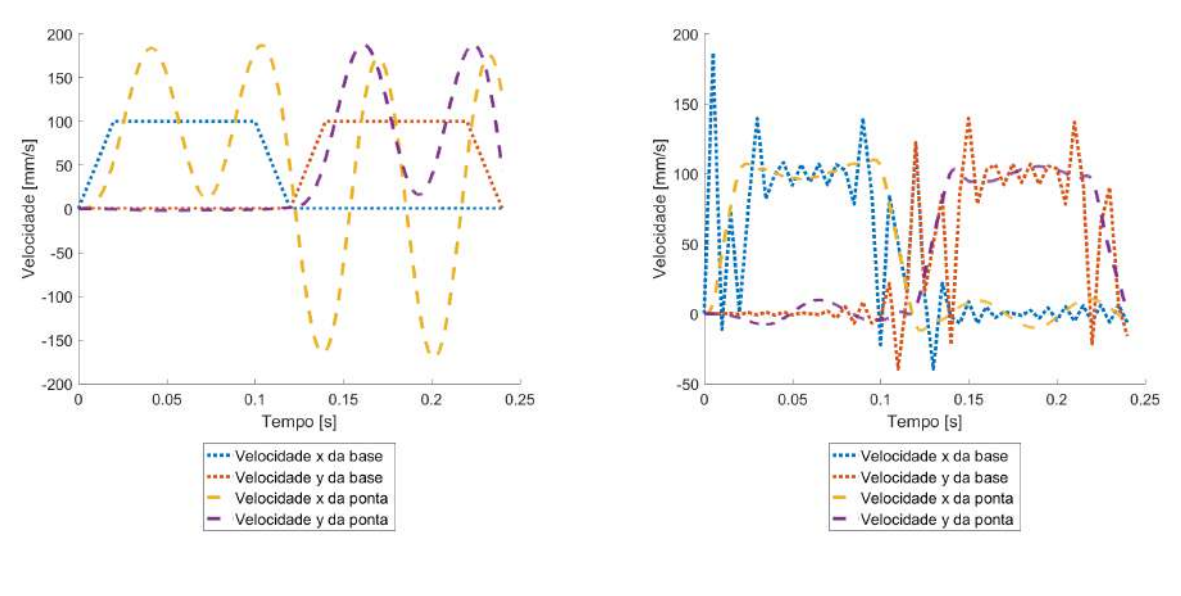

(a) Sem controle. (b) Com controle.

Agora na simulação do Caso 2B (coeficiente de amortecimento 1), os efeitos se assimilam ao aumento da rigidez, isto é, os desvios do caminho da ponta sem controle é reduzido assim como a intensidade da compensação fornecida pela base com controle. Efeitos esses ilustrados nas Figuras [4.15](#page-50-0) e [4.16.](#page-51-0)

Figura 4.15 – Caminhos da ponta e da base - Caso 2B.

<span id="page-50-0"></span>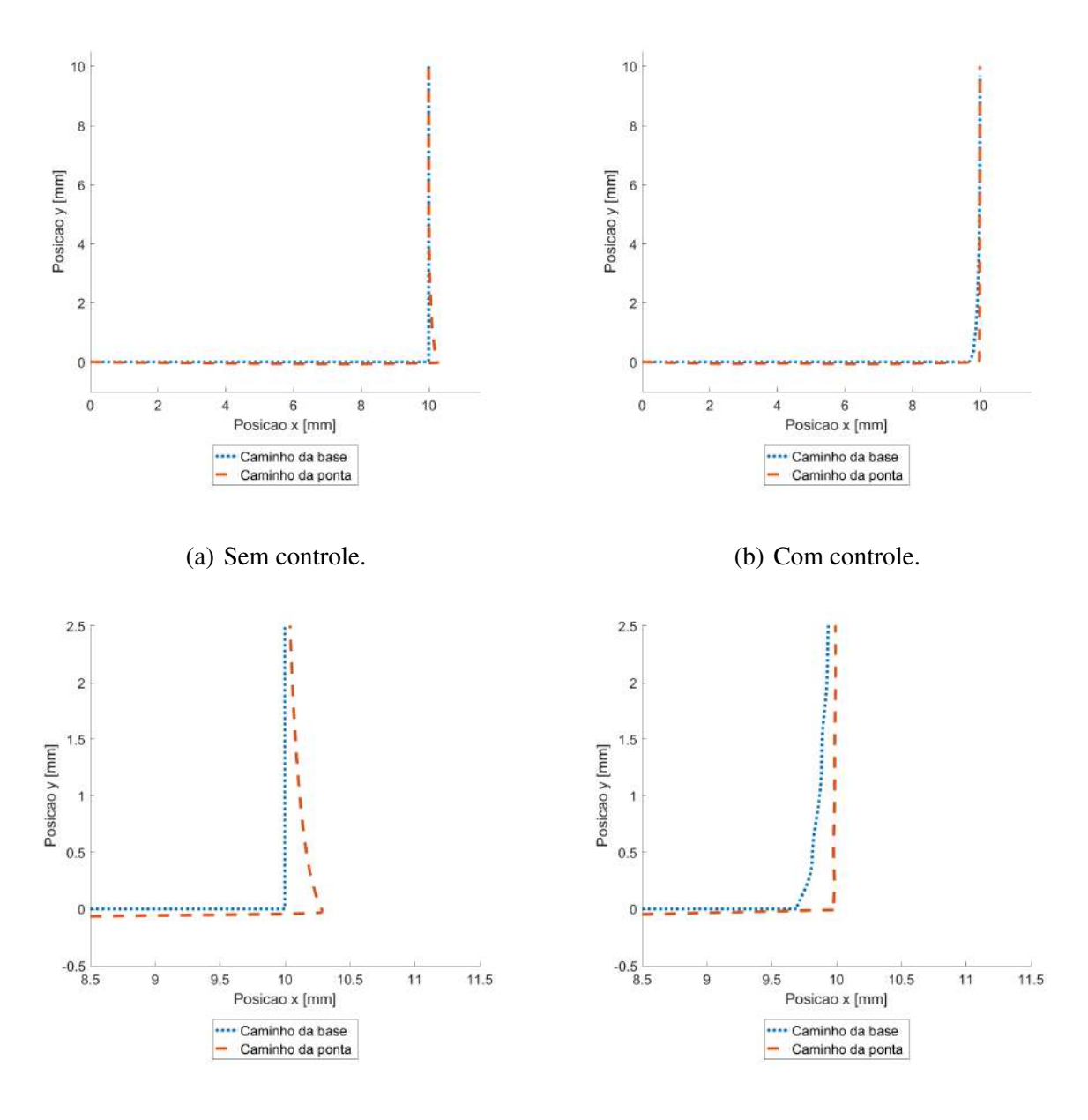

(c) Detalhamento - Sem controle. (d) Detalhamento - Com controle.

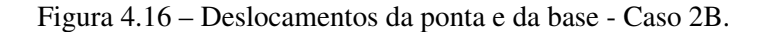

<span id="page-51-0"></span>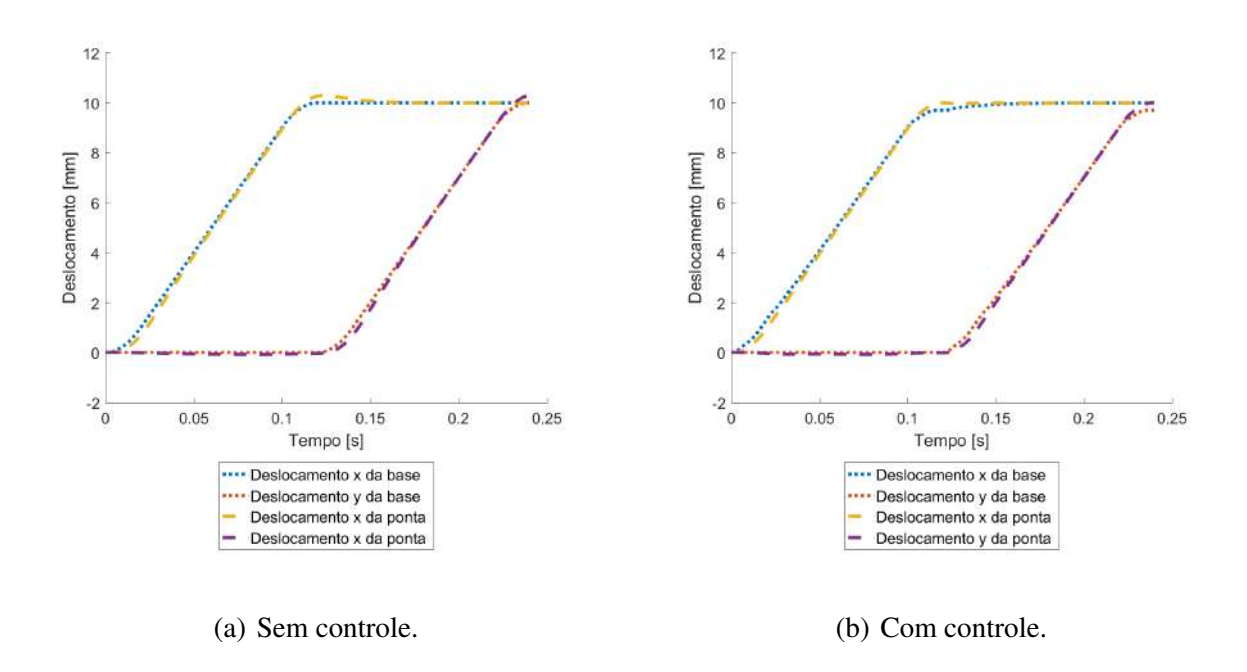

Além disso, na Figura [4.17](#page-51-1) observa-se o decaimento das oscilações do perfil de velocidade da base com controle de maneira mais rápida do que na simulação de referência. Fato esse que corrobora para as observações realizadas sobre o comportamento desta simulação.

Figura 4.17 – Velocidades da ponta e da base - Caso 2B.

<span id="page-51-1"></span>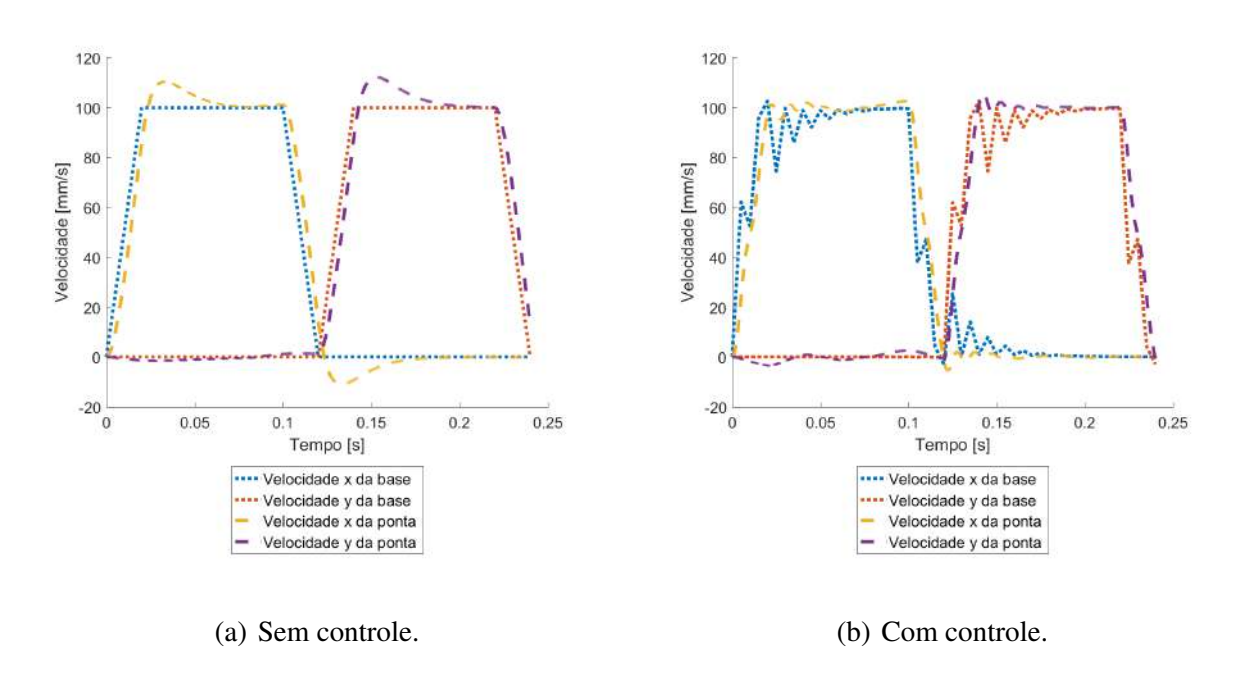

#### <span id="page-52-1"></span>4.2.4 Caso 3 - Variação na aceleração

Esta seção explora os efeitos da variação na aceleração sobre o comportamento dinâmico do sistema. A análise é realizada nas simulações do Caso 3A (com menor aceleração) e do Caso 3B (com maior aceleração). Com uma aceleração mais baixa, caracterizada por forças inerciais reduzidas, observamos um comportamento mais contido no sistema. As oscilações e os desvios do caminho desejado são menores, como evidenciado na Figura [4.18](#page-52-0) para o caminho. Enquanto as diferenças entre os caminhos com controle e sem controle mantém o mesmo comportamento apresentado na simulação de referência.

Figura 4.18 – Caminhos da ponta e da base - Caso 3A.

<span id="page-52-0"></span>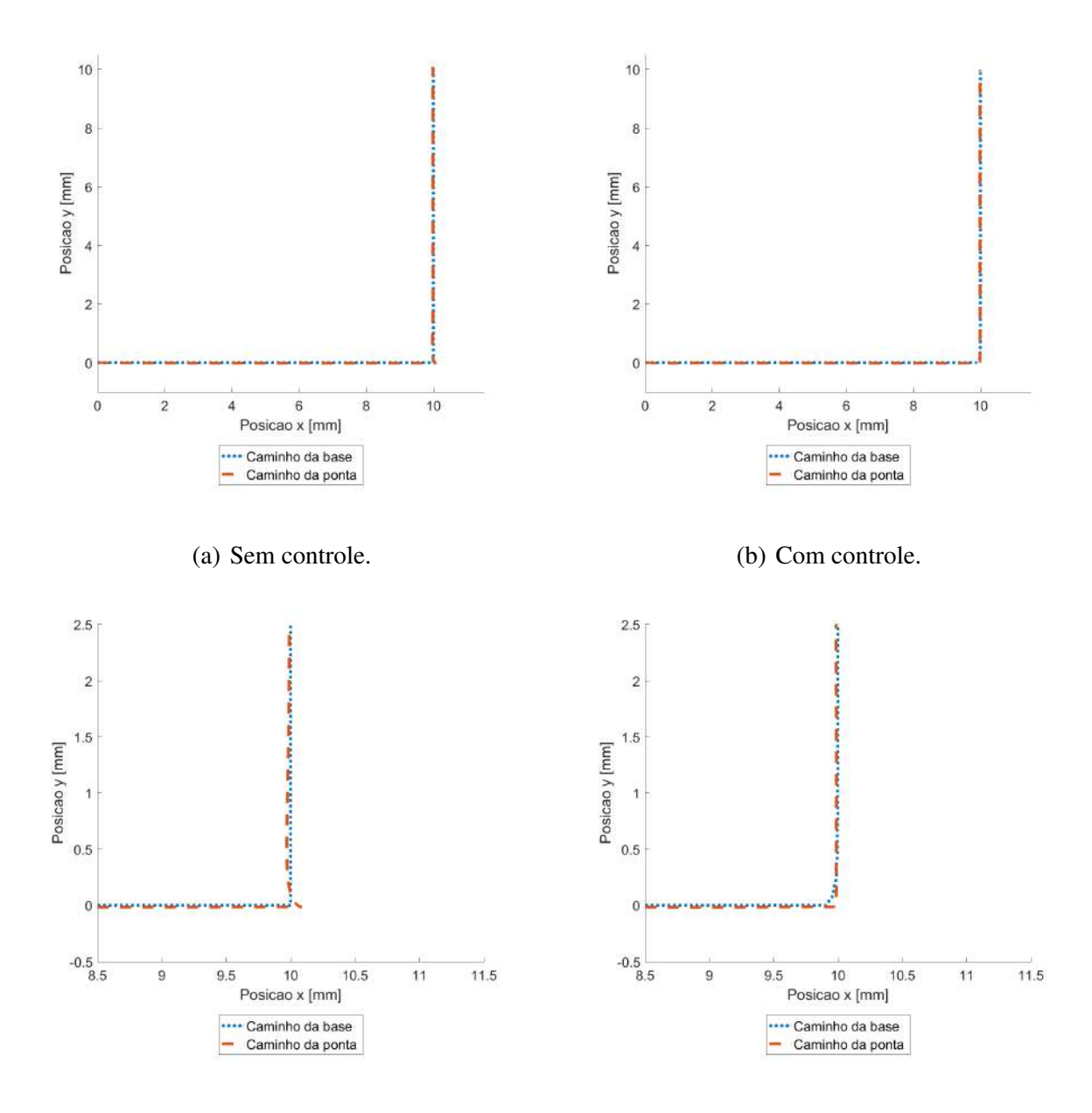

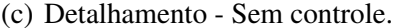

(c) Detalhamento - Sem controle. (d) Detalhamento - Com controle.

No gráfico de deslocamento (Figura [4.19\)](#page-53-0), essa menor aceleração se traduz em uma trajetória mais suave para todas as curvas, refletindo uma menor perturbação dinâmica nas curvas da ponta.

<span id="page-53-0"></span>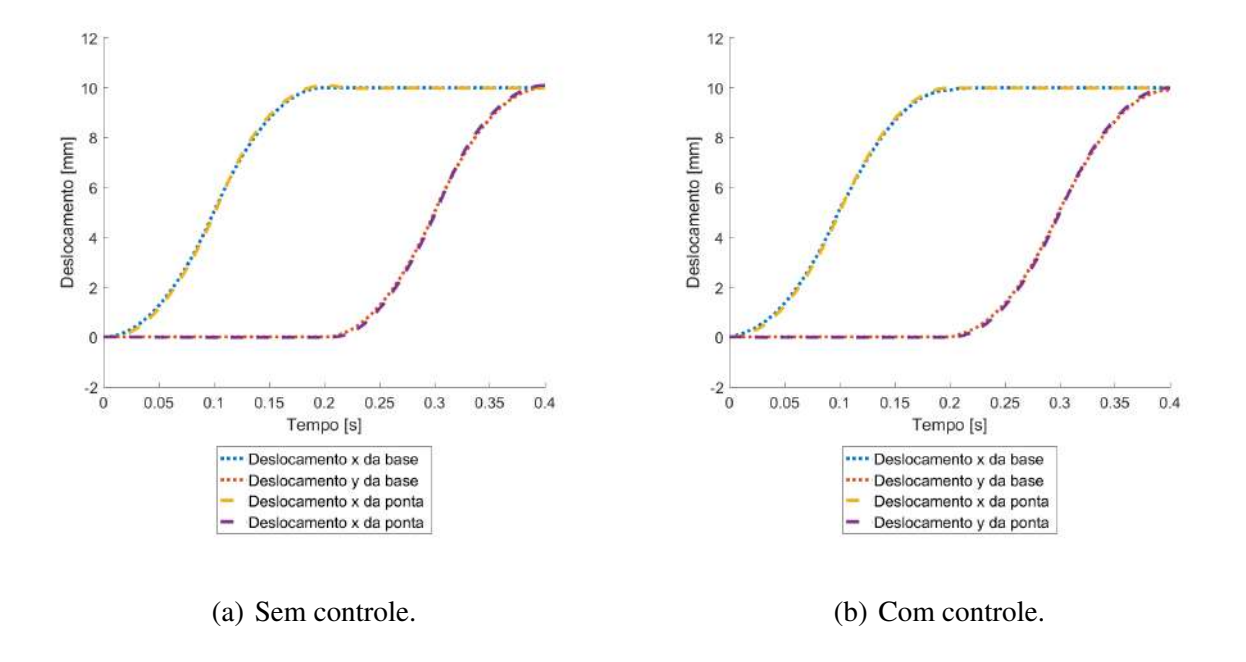

Figura 4.19 – Deslocamentos da ponta e da base - Caso 3A.

A Figura [4.20](#page-54-0) apresenta o perfil de velocidade para o Caso 3A, mostrando um perfil de velocidade de formato triangular e velocidade média mais baixa, consequentemente resultando em tempo de impressão mais prolongado. Além disso, apresenta também a característica oscilatória do perfil da base com controle que faz com que o perfil da ponta com controle se aproxime mais ao formato triangular visto na curva de velocidade da base sem controle.

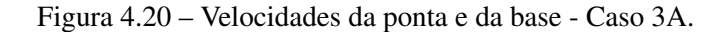

<span id="page-54-0"></span>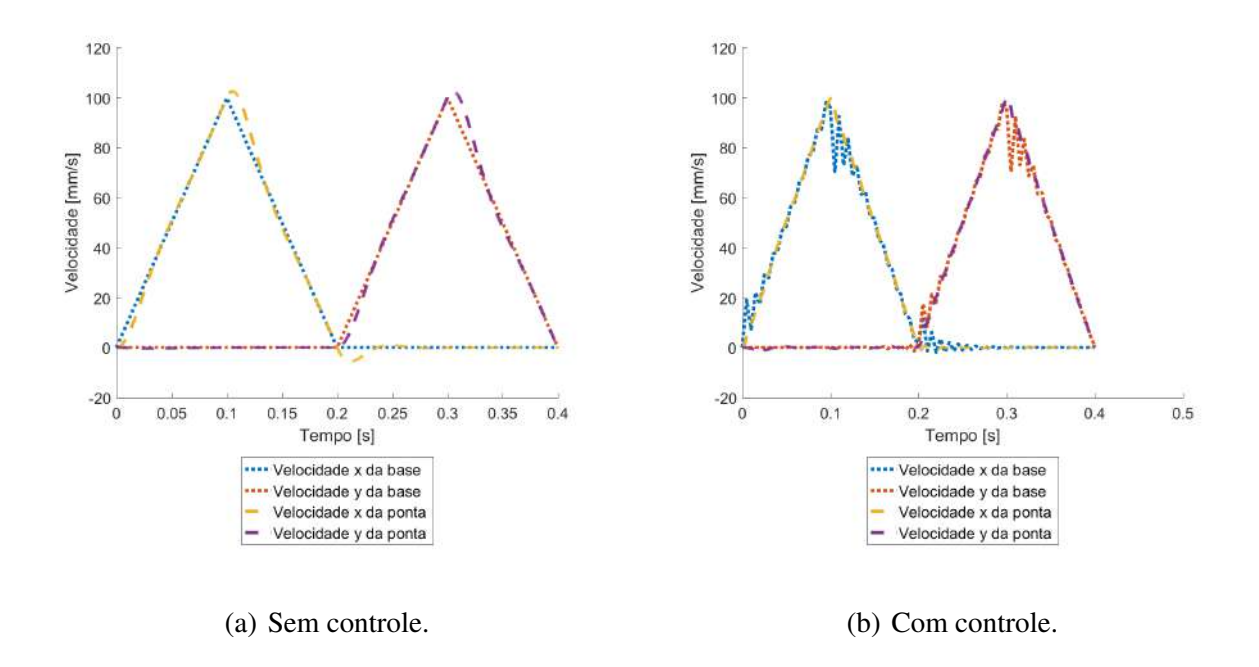

No Caso 3B, com uma aceleração mais elevada, o sistema está sujeito a forças inerciais maiores. Isso resulta em oscilações mais acentuadas e um desvio mais significativo do caminho desejado, como ilustrado na Figura [4.21](#page-55-0) para o caminho. Entretanto, se comparados os desvios do caminho da ponta com controle dos casos 3A e 3B nota-se pouca diferença entre eles.

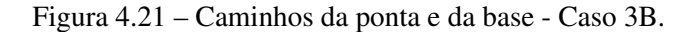

<span id="page-55-0"></span>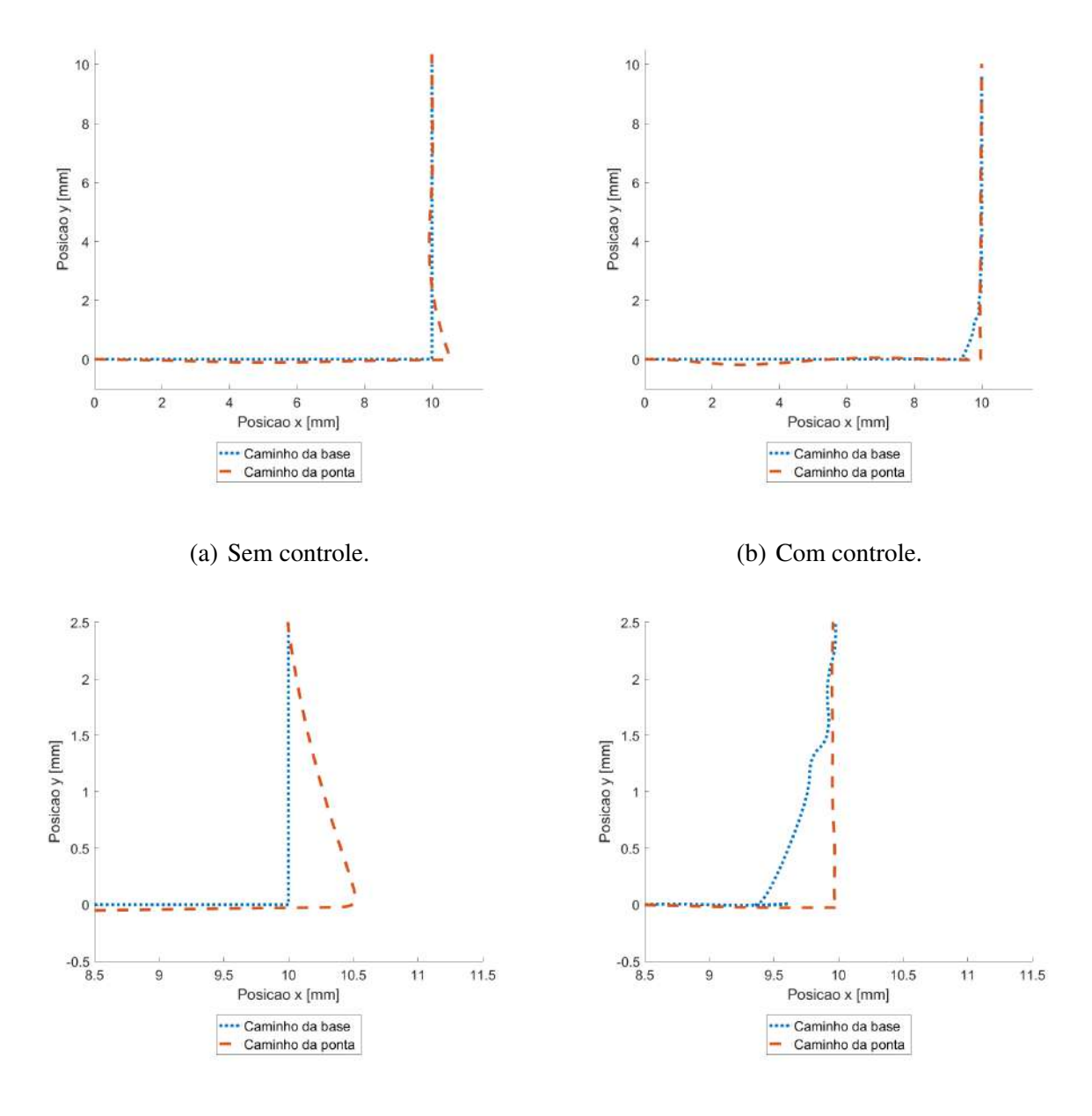

(c) Detalhamento - Sem controle. (d) Detalhamento - Com controle.

O gráfico de deslocamento (Figura [4.22\)](#page-56-0) para o Caso 3B reflete essas características, exibindo um movimento mais rápido, porém com maior perturbação na curva da ponta sem controle.

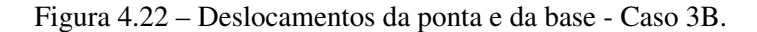

<span id="page-56-0"></span>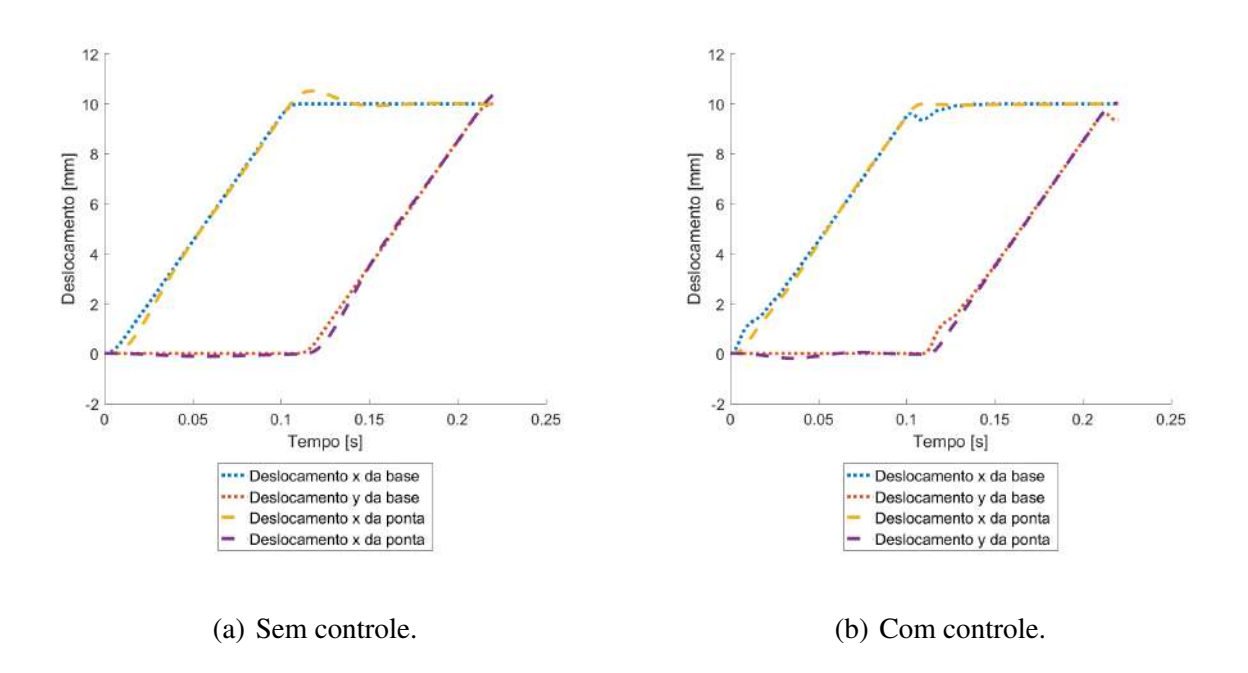

Essa maior aceleração também produz um perfil de velocidade trapezoidal com inclinações maiores e, portanto velocidade média maior, como mostrado na Figura [4.23,](#page-56-1) reduzindo o tempo de impressão.

<span id="page-56-1"></span>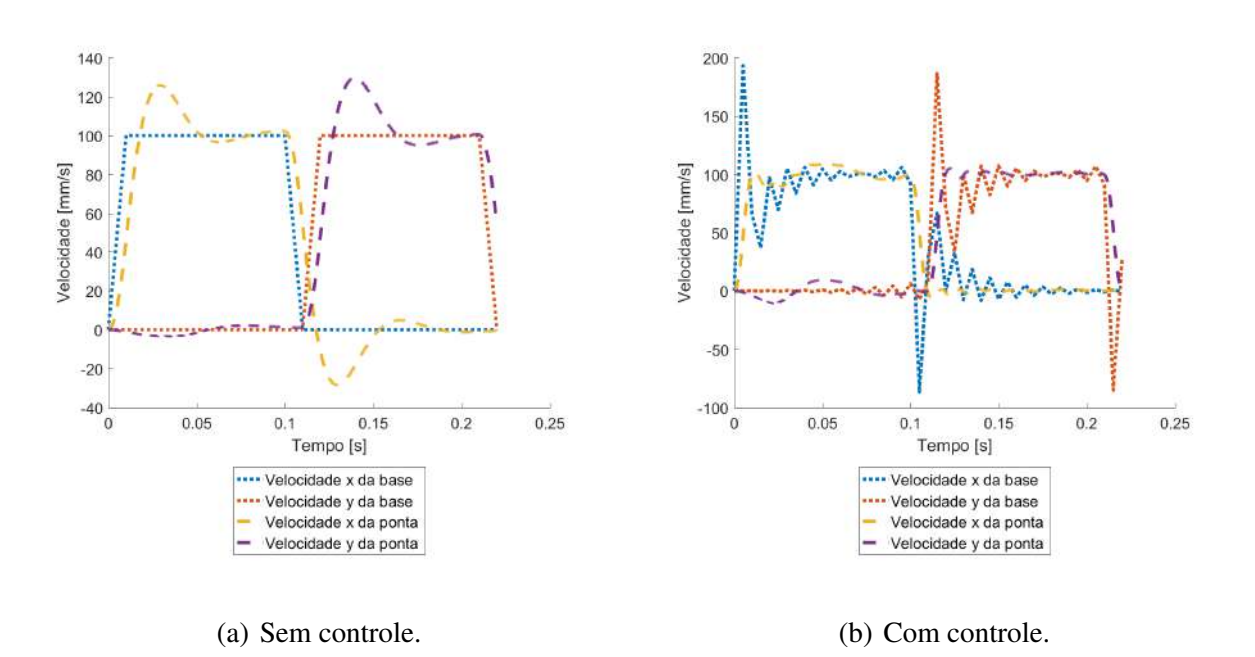

Figura 4.23 – Velocidades da ponta e da base - Caso 3B.

Interessantemente, esta análise demonstra que o controle efetivamente minimiza os aspectos negativos da maior aceleração, permitindo que o sistema aproveite a vantagem de um menor tempo de impressão sem comprometer significativamente a precisão do caminho.

#### <span id="page-57-1"></span>4.2.5 Caso 4 - Variação da velocidade desejada

A variação da velocidade desejada possui efeitos similares à variação da aceleração. Onde observa-se um menor desvio no caminho da ponta sem controle (Figura [4.24\)](#page-57-0) e um maior tempo de impressão, assim como uma alteração no formato do perfil de velocidade (Figuras [4.25](#page-58-0) e [4.26\)](#page-58-1)

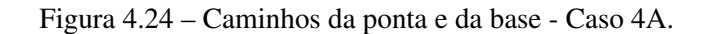

<span id="page-57-0"></span>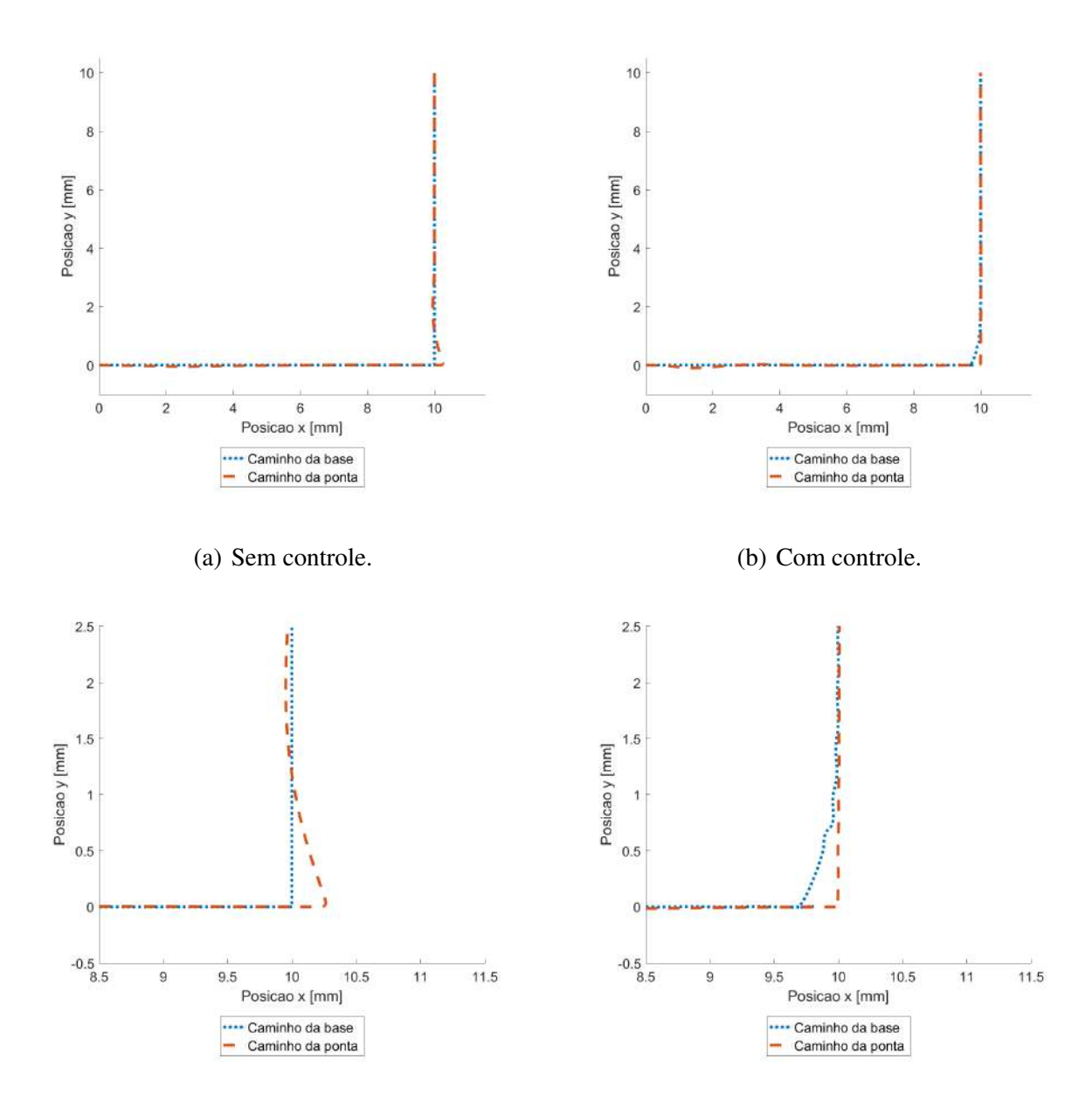

(c) Detalhamento - Sem controle. (d) Detalhamento - Com controle.

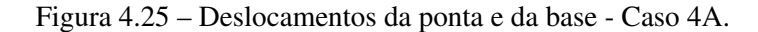

<span id="page-58-0"></span>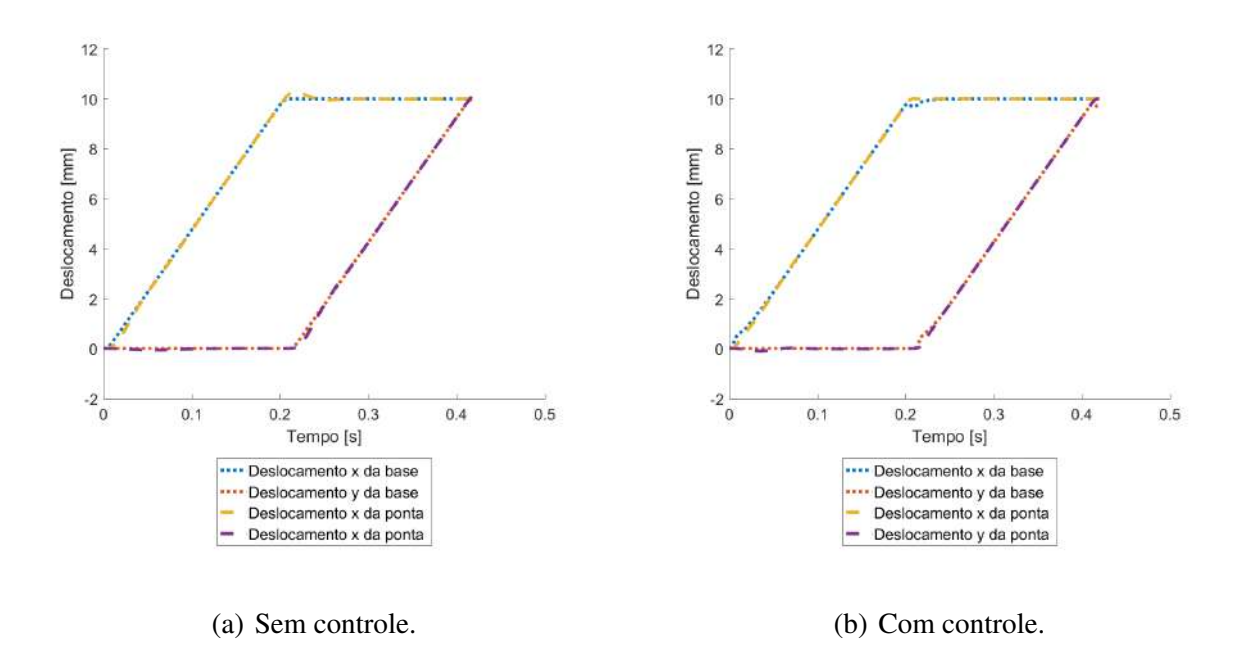

Figura 4.26 – Velocidades da ponta e da base - Caso 4A.

<span id="page-58-1"></span>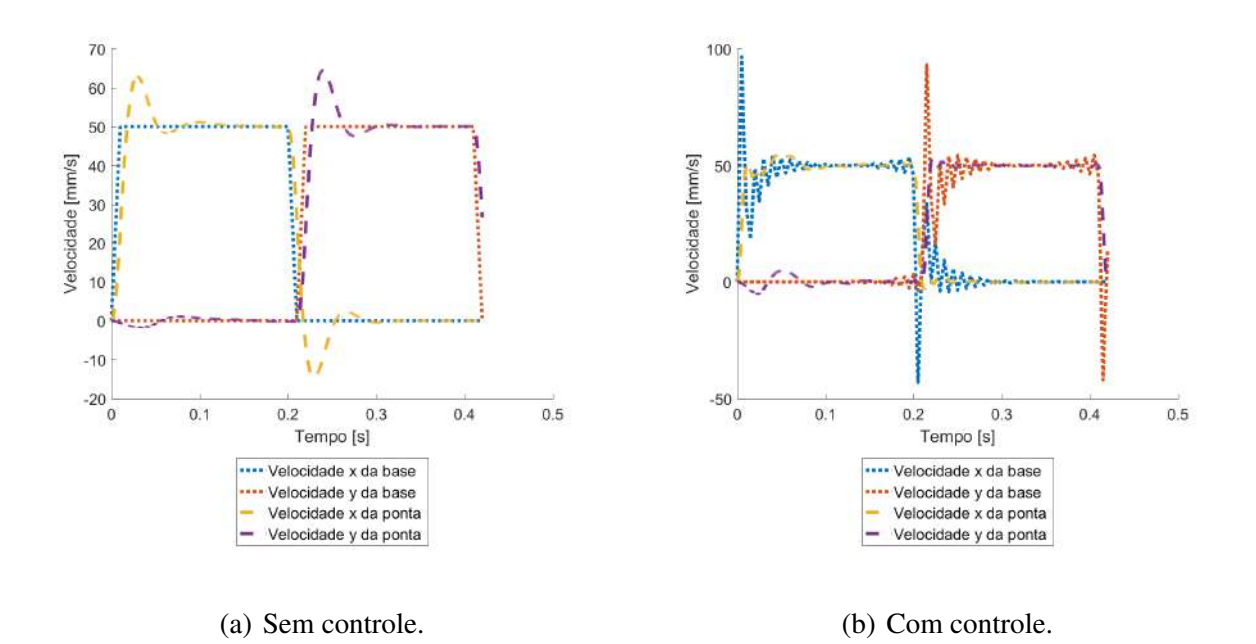

As características do maior desvio do caminho da ponta sem controle, assim como o desvio semelhante do caminho da ponta com controle se mantém similares às vistas na variação da aceleração. Este comportamento é ilustrado na Figura [4.27.](#page-59-0)

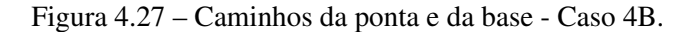

<span id="page-59-0"></span>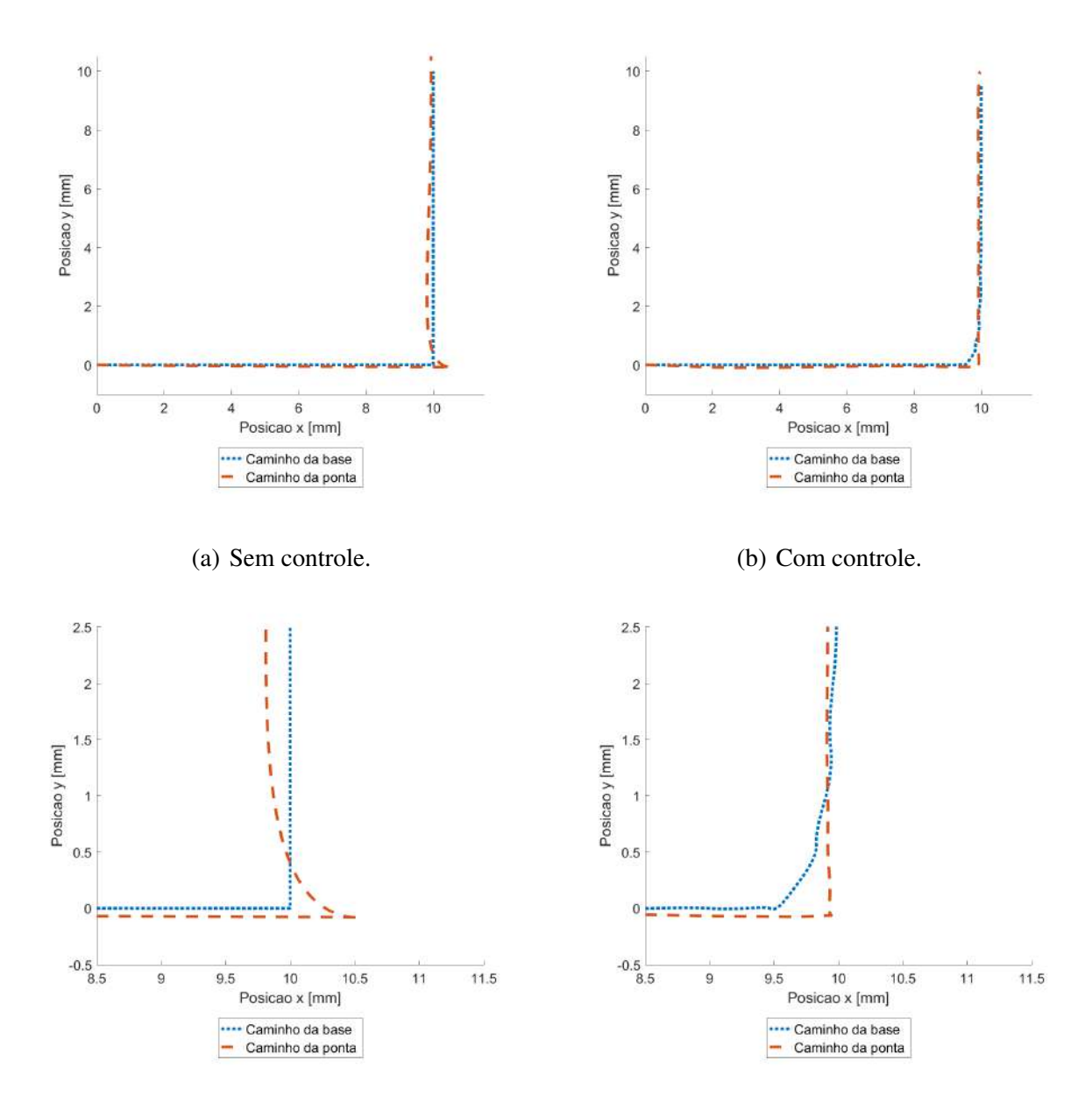

(c) Detalhamento - Sem controle. (d) Detalhamento - Com controle.

Além disso, nota-se o menor tempo de impressão através dos eixos de tempo das Figuras [4.28](#page-60-0) e [4.29](#page-60-1) quando comparados às simulações de referência e a simulação do Caso 4A, assim como na mudança do perfil de velocidades. Mudanças essas também similares às mudanças vistas na variação da aceleração.

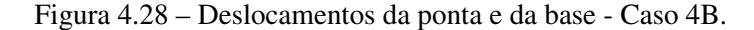

<span id="page-60-0"></span>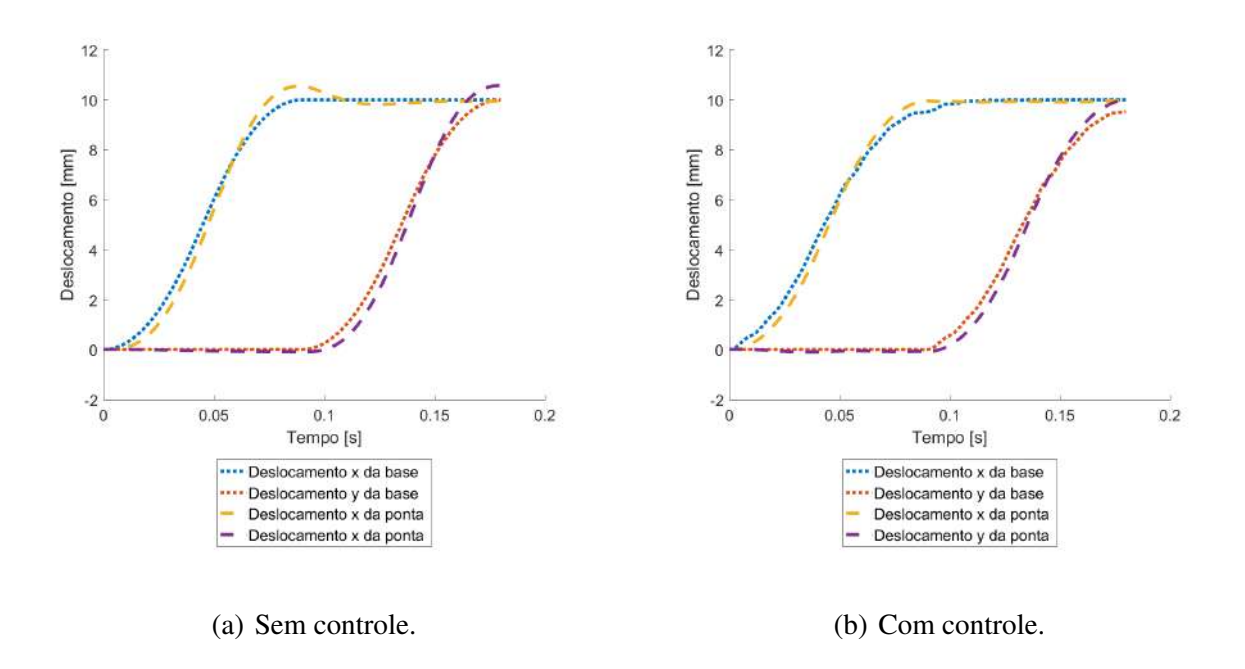

Figura 4.29 – Velocidades da ponta e da base - Caso 4B.

<span id="page-60-1"></span>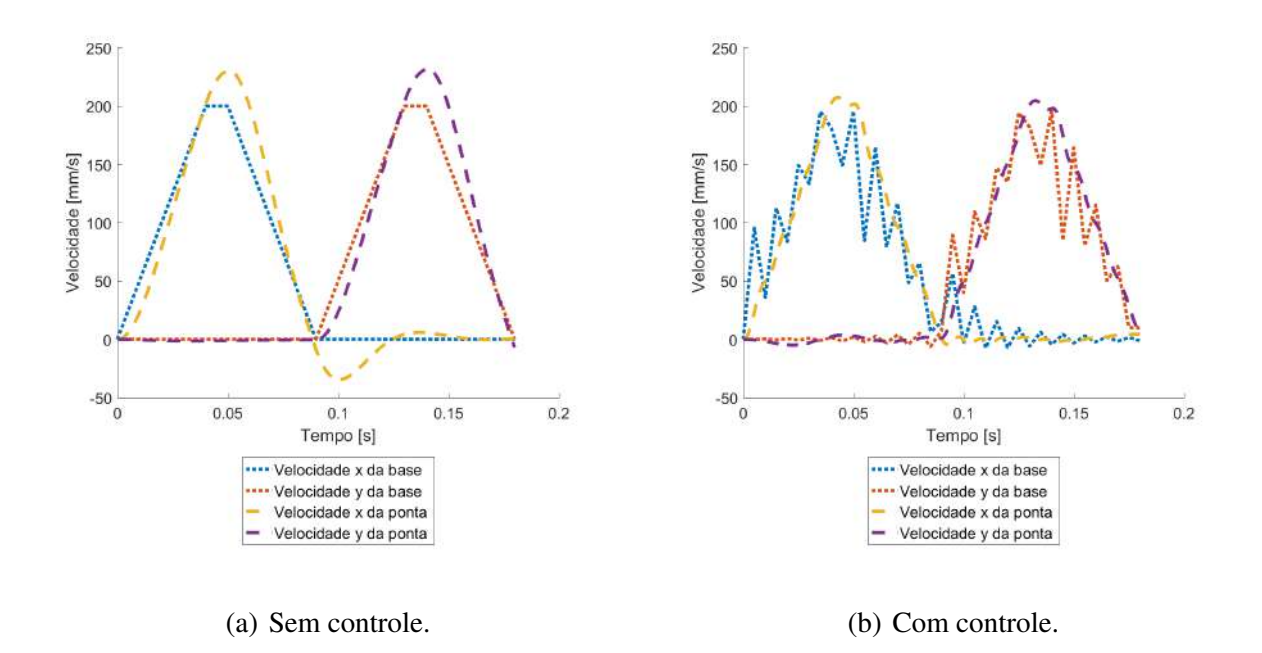

#### <span id="page-60-2"></span>4.2.6 Caso 5 - Variação dos passos de tempo

A variação dos passos de tempo utilizados na interpolação da trajetória gerada na etapa de controle de trajetória possui um impacto significativo nas características numéricas do método de controle. Este efeito é evidenciado pela comparação dos resultados entre o Caso 5A e o Caso 5B, com seus respectivos passos de tempo 0,01 e 0,0001.

No Caso 5B, observamos um tempo de simulação consideravelmente mais longo, chegando a 93 segundos. Este aumento substancial no tempo de simulação contrasta fortemente com o Caso 5A, onde o tempo de simulação foi inferior a 0,5 segundos. Esta diferença é atribuída ao passo de tempo mais fino utilizado no Caso 5B, que, embora aumente o tempo de processamento, oferece uma precisão notavelmente maior nos resultados da simulação.

A precisão aprimorada é particularmente notável no caminho da ponta com controle no Caso 5B (Figura [4.31\)](#page-63-0), onde se observa uma aderência significativamente mais próxima ao caminho desejado quando comparado com o Caso 5A (Figura [4.30\)](#page-62-0). Esta melhoria na precisão indica a eficácia de um passo de tempo mais detalhado na representação mais fiel das dinâmicas do sistema controlado.

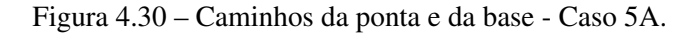

<span id="page-62-0"></span>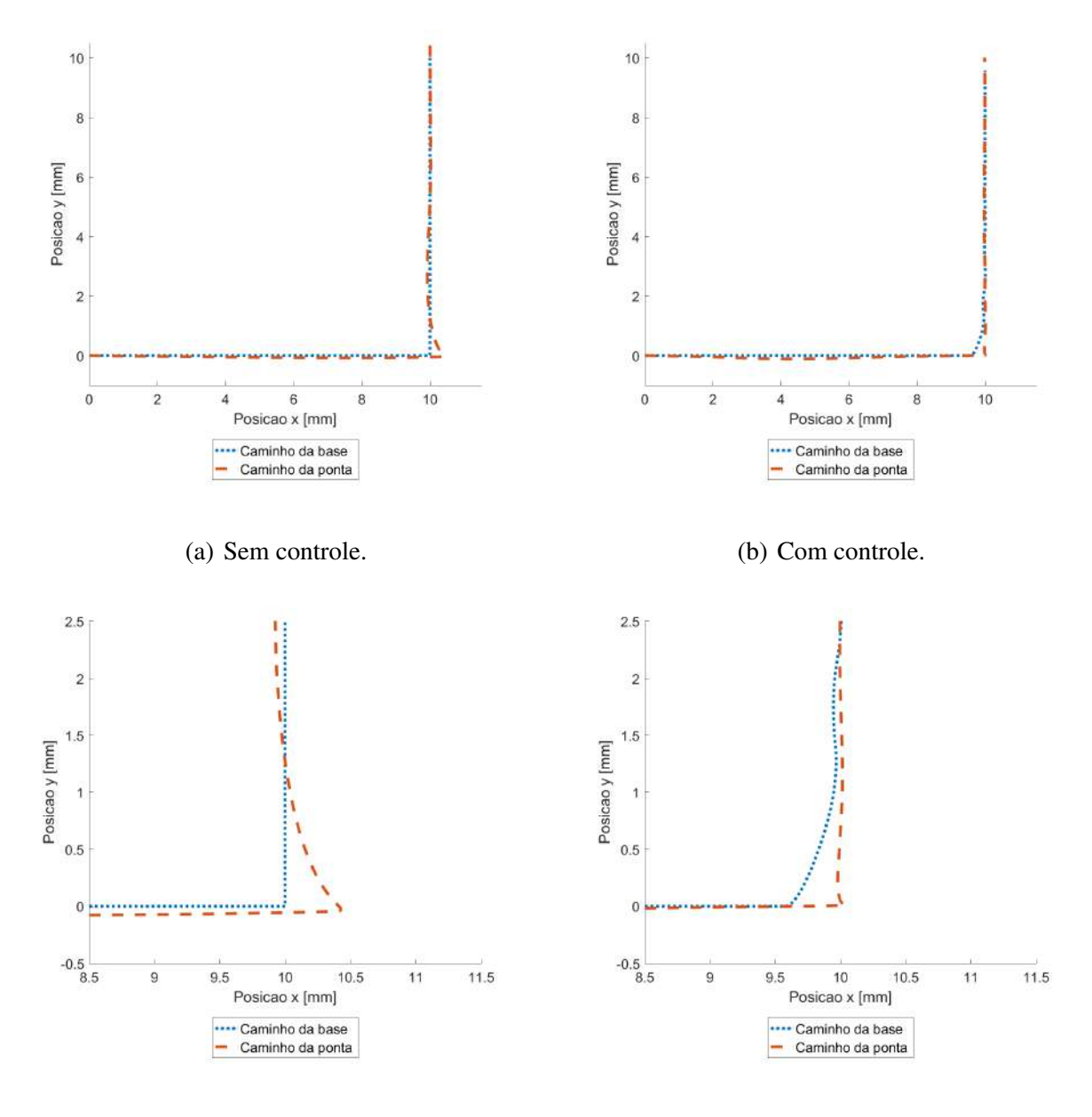

#### (c) Detalhamento - Sem controle. (d) Detalhamento - Com controle.

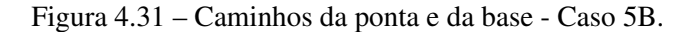

<span id="page-63-0"></span>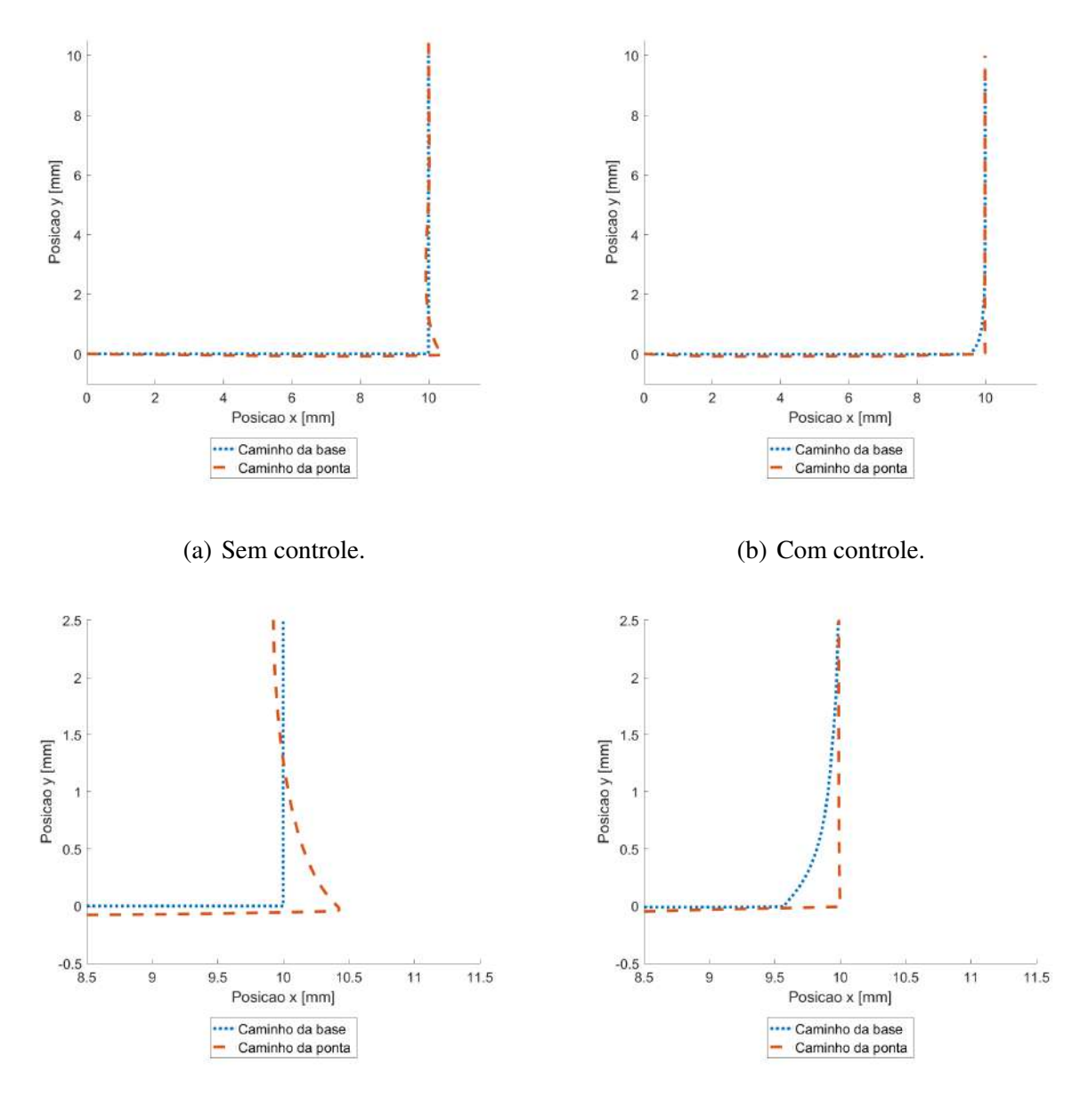

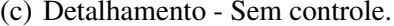

(c) Detalhamento - Sem controle. (d) Detalhamento - Com controle.

Já nos gráficos que representam as curvas de deslocamento no tempo, Figuras [4.32](#page-64-0) e [4.33,](#page-64-1) é difícil identificar diferenças significativas.

<span id="page-64-0"></span>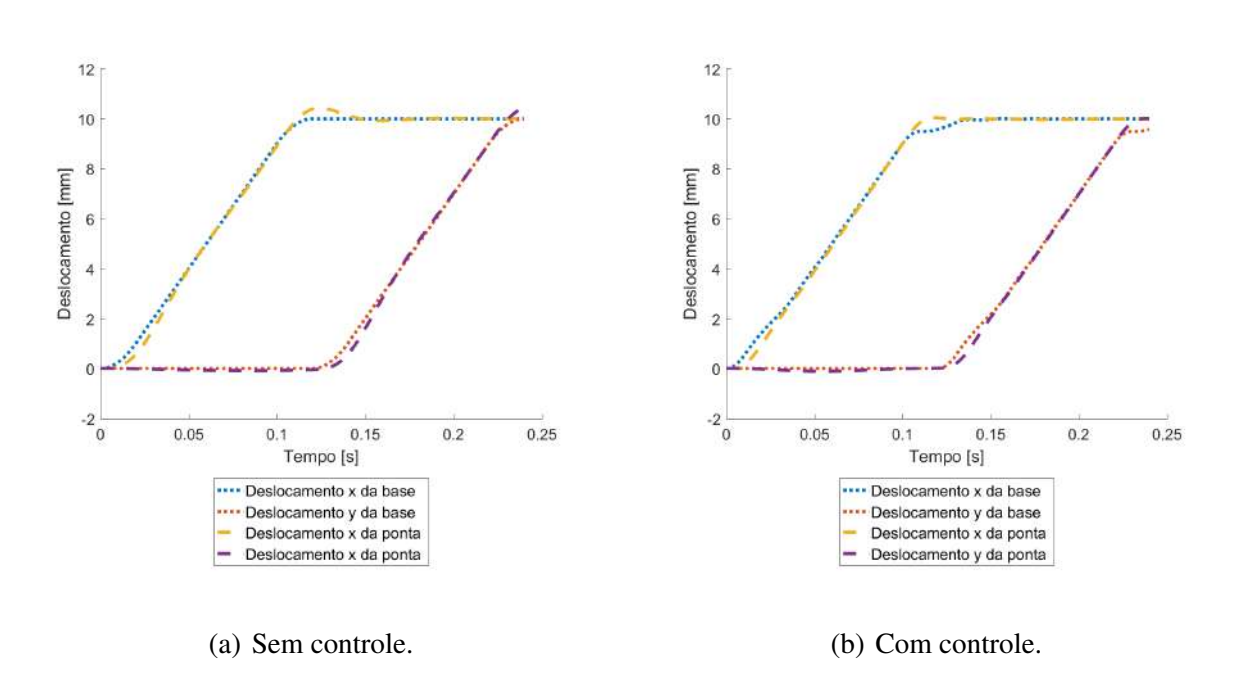

Figura 4.32 – Deslocamentos da ponta e da base - Caso 5A.

Figura 4.33 – Deslocamentos da ponta e da base - Caso 5B.

<span id="page-64-1"></span>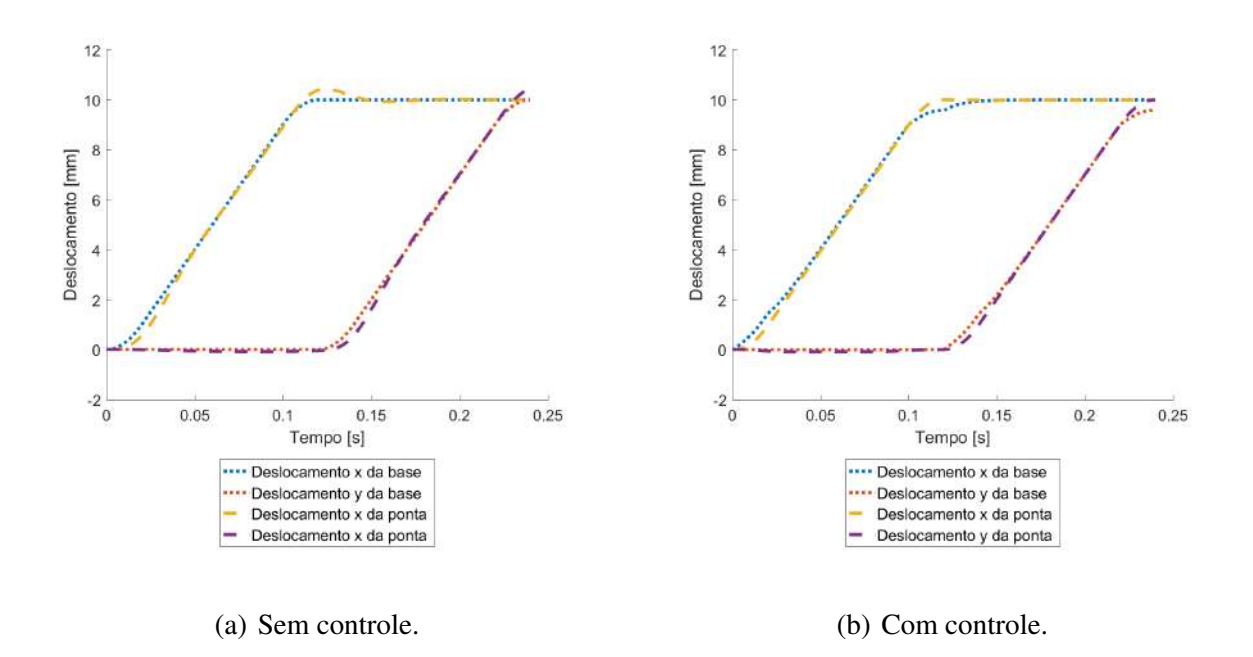

Além disso, o perfil de velocidade no Caso 5B (Figura [4.35\)](#page-65-1) destaca-se por sua clareza e definição, em contraste com o perfil serrilhado observado no Caso 5A (Figura [4.34\)](#page-65-0) e na simulação de referência (Figura [4.5\)](#page-42-0). Esta característica do perfil de velocidade no Caso 5B reflete uma representação mais precisa da dinâmica do sistema, evidenciando o valor de um passo de tempo mais refinado para a precisão geral da simulação.

<span id="page-65-0"></span>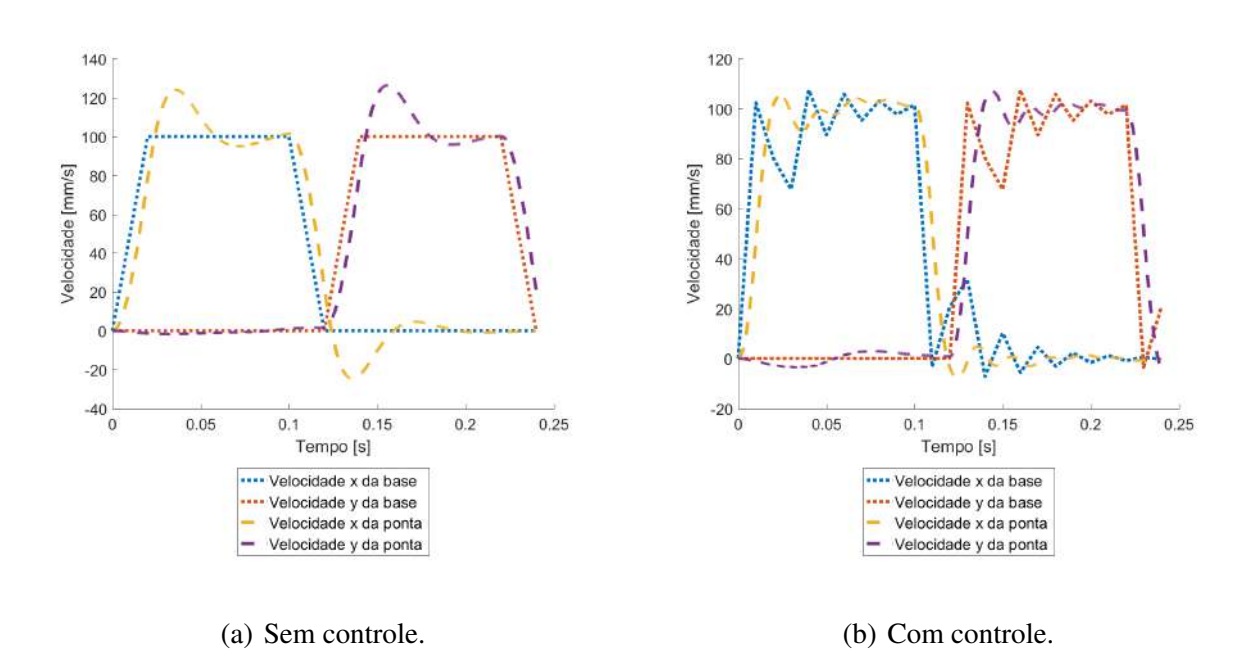

Figura 4.34 – Velocidades da ponta e da base - Caso 5A.

Figura 4.35 – Velocidades da ponta e da base - Caso 5B.

<span id="page-65-1"></span>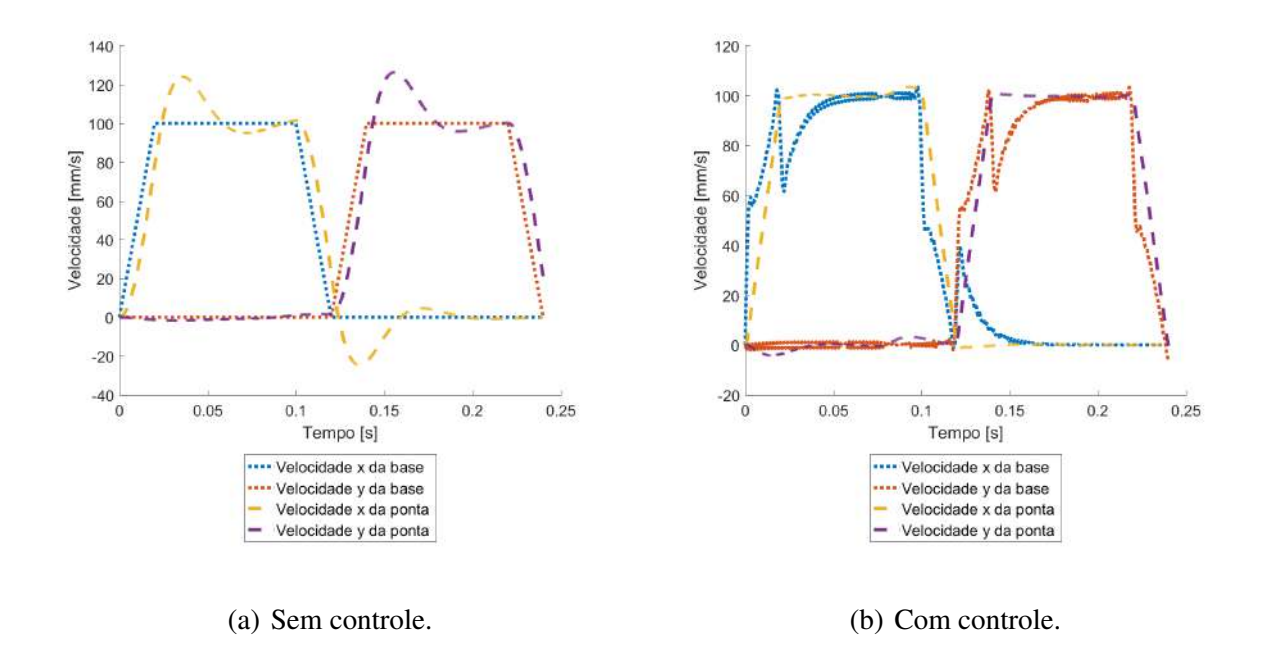

#### <span id="page-65-2"></span>4.3 Discussão Integrada dos Resultados

Realizadas as simulações com a variação dos parâmetros do método proposto no presente trabalho, observa-se o comportamento esperado nas simulações, o que indica a representatividade do método. Enfatiza-se a importância de um passo de tempo adequado dada as características de amostragem do sistema para que os resultados sejam precisos.

#### <span id="page-66-0"></span>4.3.1 Considerações futuras

Como comentado anteriormente, nota-se um grande aumento do tempo de execução da etapa de controle de trajetória para vetores maiores e por consequência para passos de tempo mais finos. Entretanto, muitas vezes os passos de tempo mais finos são necessários para se manter um nível de precisão do método aceitável. Uma abordagem a ser explorada para minimizar os tempos de simulação é a realização do controle de trajetória em etapas. Utilizando os resultados da trajetória da base de execuções com passos de tempo mais grosseiros como chute inicial para execuções com passos de tempo mais finos. Possivelmente reduzindo o tempo de execução final.

Outra ideia a ser explorada é a sobreposição de algoritmos. Onde a dinâmica de um sistema, utilizando um primeiro método de controle de trajetória, ser aferida para fornecer parâmetros para um segundo método. Por exemplo, a aplicação da metodologia proposta neste trabalho, junto da aferição das características dinâmicas deste conjunto, impressora 3D e algoritmo de controle, através de um acelerômetro para assim aplicar em um segundo método como *Input Shaping*.

Além disso, um ajuste do modelo dinâmico da impressora de forma espacial, pode favorecer métodos iterativos, também característico na metodologia aqui desenvolvida. Através da habilidade de descrever um sistema dinâmico mais complexo, a partir de um conjunto de sistemas dinâmicos mais simples sem que exista um comprometimento grande do custo computacional.

## <span id="page-67-0"></span>5 CONCLUSÃO

Esta monografia apresentou um método de controle de trajetória para sistemas de impressão 3D, focado em aprimorar a precisão do posicionamento da ferramenta. A implementação do método demonstrou uma diminuição notável no desvio do caminho da ponta quando comparado ao caminho simulado sem controle de trajetória.

Os resultados obtidos por meio de simulações confirmaram a capacidade do controle em atenuar as complexidades dinâmicas do sistema. A simulação de referência, juntamente com as simulações de parâmetros variados, validou a eficácia do algoritmo de controle sob diferentes condições operacionais.

A análise dos parâmetros do sistema, incluindo frequência natural, coeficiente de amortecimento, aceleração de entrada, passo de tempo e velocidade desejada, permitiu quantificar sua influência na resposta do controle e teve resultados esperados indicando uma concordância verossímil com os modelos estabelecidos.

A pesquisa identificou a importância de ajustar o passo de tempo de acordo com a frequência natural para uma representação mais fiel da resposta do sistema e indicou a execução do controle de trajetória em etapas de diferentes passos de tempo como uma abordagem efetiva para aprimorar o processo de controle.

Em síntese, as contribuições deste trabalho para o campo do controle de trajetória são evidenciadas pela melhoria na precisão da impressão 3D dada pelas simulações e contribui para a exploração de métodos iterativos e de programação linear, estabelecendo um ponto de partida para futuros avanços na otimização de sistemas de controle no contexto de impressoras 3D.

## REFERÊNCIAS

<span id="page-68-2"></span><span id="page-68-0"></span>BIKAS, H.; STAVROPOULOS, P.; CHRYSSOLOURIS, G. Additive manufacturing methods and modelling approaches: a critical review. The International Journal of Advanced Manufacturing Technology, Springer, v. 83, p. 389–405, 2016.

<span id="page-68-7"></span>DUAN, M.; YOON, D.; OKWUDIRE, C. E. A limited-preview filtered b-spline approach to tracking control–with application to vibration-induced error compensation of a 3d printer. Mechatronics, Elsevier, v. 56, p. 287–296, 2018.

<span id="page-68-1"></span>GIBSON, I. *et al.* Applications for additive manufacture. Additive Manufacturing Technologies: 3D Printing, Rapid Prototyping, and Direct Digital Manufacturing, Springer, p. 451–474, 2015.

<span id="page-68-9"></span>HAMILTON, J. D. State-space models. Handbook of econometrics, Elsevier, v. 4, p. 3039–3080, 1994.

<span id="page-68-10"></span>HARGRAVES, C. R.; PARIS, S. W. Direct trajectory optimization using nonlinear programming and collocation. Journal of guidance, control, and dynamics, v. 10, n. 4, p. 338–342, 1987.

<span id="page-68-5"></span>KLIPPER. Klipper Kinematics Documentation. 2017. Disponível em: [<https:](https://www.klipper3d.org/Kinematics.html) [//www.klipper3d.org/Kinematics.html>.](https://www.klipper3d.org/Kinematics.html)

<span id="page-68-6"></span>RAMANI, K. S.; EDOIMIOYA, N.; OKWUDIRE, C. E. A robust filtered basis functions approach for feedforward tracking control—with application to a vibration-prone 3-d printer. IEEE/ASME Transactions on Mechatronics, IEEE, v. 25, n. 5, p. 2556–2564, 2020.

<span id="page-68-8"></span>SINGHOSE, W. E. Command generation for flexible systems. Tese (Doutorado) — Massachusetts Institute of Technology, 1997.

<span id="page-68-3"></span>TURNER, B. N.; STRONG, R.; GOLD, S. A. A review of melt extrusion additive manufacturing processes: I. process design and modeling. Rapid prototyping journal, Emerald Group Publishing Limited, v. 20, n. 3, p. 192–204, 2014.

<span id="page-68-4"></span>YU, K. *et al.* Application of the five-phase s-curve velocity model on fdm three-dimensional printer. In: IEEE. 2020 IEEE 5th Information Technology and Mechatronics Engineering Conference (ITOEC). [S.l.], 2020. p. 1365–1371.